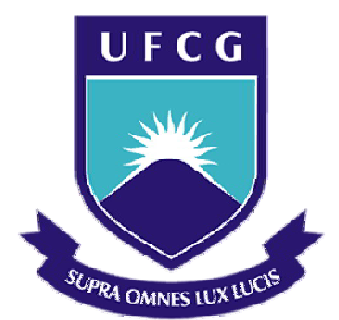

**Universidade Federal de Campina Grande**

#### **Centro de Engenharia Elétrica e Informática**

Curso de Graduação em Engenharia Elétrica

SIDNEY ACIOLE RODRIGUES

# RELATÓRIO DE ESTÁGIO SUPERVISIONADO

Campina Grande, Paraíba. Março de 2012

#### SIDNEY ACIOLE RODRIGUES

## RELATÓRIO DE ESTÁGIO SUPERVISIONADO

*Relatório de Estágio Supervisionado submetido à Unidade Acadêmica de Engenharia Elétrica da Universidade Federal de Campina Grande como parte dos requisitos necessários para a obtenção do grau de Bacharel em Ciências no Domínio da Engenharia Elétrica.* 

Área de Concentração: Processamento de Energia

Orientador: Professor Francisco das Chagas Fernandes Guerra, D. Sc.

> Campina Grande, Paraíba. Março de 2012

SIDNEY ACIOLE RODRIGUES

# RELATÓRIO DE ESTÁGIO SUPERVISIONADO

*Relatório de Estágio Supervisionado submetido à Unidade Acadêmica de Engenharia Elétrica da Universidade Federal de Campina Grande como parte dos requisitos necessários para a obtenção do grau de Bacharel em Ciências no Domínio da Engenharia Elétrica.* 

Área de Concentração: Processamento de Energia

Aprovado em \_\_\_\_ / \_\_\_\_ / \_\_\_\_\_\_

**Professor Avaliador** Universidade Federal de Campina Grande Avaliador

**Professor Francisco das Chagas Fernandes Guerra, D. Sc.**  Universidade Federal de Campina Grande Orientador, UFCG

Dedico este trabalho de conclusão de estágio aos meus familiares, amigos e mestres que de muitas formas me incentivaram e ajudaram para que fosse possível sua concretização. Em tempo, dedico aos colegas que ainda não concluíram o curso, mas que o farão em breve, Antônio Araújo Neto, Túlio Albuquerque, Elias Macêdo e Anthony Josean.

## **AGRADECIMENTOS**

Agradeço a Deus, por me permitir a oportunidade de realizar um curso de excelência. Sobretudo por estar sempre comigo, inclusive nos momentos de maiores dificuldades, não me permitindo retroceder.

Agradeço a minha mãe, Maria Aciole, e ao meu pai, Joel Rodrigues, por serem exemplos de humildade, garra e perseverança em todos os momentos que desfruto com eles. Além do mais, pela paciência que lhes é peculiar.

Agradeço também aos meus irmãos, Lidiane e Gilson, que estiveram comigo em todos os momentos da minha vida, incluindo minha formação, e que em nenhum momento duvidaram da minha condição de alcançar um de meus maiores objetivos de vida, tornar-me engenheiro eletricista. Nem mesmo quando duvidei ser possível.

Agradeço ao Professor Francisco das Chagas, pela oportunidade concedida na realização do estágio no *LASSE* e por sua paciente orientação em todo tempo. Ainda, por entender os momentos em que precisei ausentar-me do laboratório para cumprir outras atividades acadêmicas e até mesmo de cunho pessoal.

Dedico especial agradecimento ao amigo Fagner de Araújo Pereira, mestrando em engenharia elétrica, por toda ajuda dispensada no desenvolvimento de algumas atividades do estágio e por compartilhar comigo, em vários momentos, sua experiência de vida enquanto Engenheiro Eletricista. Sobretudo por sua paciência, gentileza e eficiência em todas as ocasiões em que me auxiliou.

Enfim, agradeço a todos os meus amigos, especialmente aos colegas do período 2006.1, que sempre estiveram comigo e por serem compreensivos, relevarem e até aceitarem minhas inúmeras imperfeições durante a dura, mas aqui vitoriosa, *batalha de seis anos*.

*"Além disso, meu filho, atenção. Produzir muitos livros é algo que não tem fim, e estudar de mais deixa o corpo cansado. Agora que já se disse tudo, aqui está a conclusão: Teme a Deus e obedece aos seus mandamentos; porque este é o propósito do homem".* 

## **RESUMO**

Este documento relaciona as principais atividades desenvolvidas no decorrer do estágio que foi realizado no Laboratório de Proteção e Simulação de Sistemas Elétricos do DEE - UFCG, permitindo o aprimoramento de técnicas de desenvolvimento de circuitos, organização de materiais e componentes eletrônicos e o conhecimento de dispositivos e equipamentos relacionados a sistemas de proteções elétricas, como o transformador de corrente (TC). Mediante uma perspectiva prática, os três capítulos que compõem este trabalho foram estruturados com o objetivo de apresentar o contexto teórico e o ajuste prático, que permeia cada tarefa realizada. De início é feita uma revisão para alguns componentes eletrônicos que foram usados no desenvolvimento das tarefas, bem como alguns conceitos úteis ao trabalho de organização e catalogação de materiais. Em um segundo momento é abordado o desenvolvimento de fontes de tensões simétricas para as quais foram realizados ajustes em um projeto existente e após isso procedida sua a confecção. Por fim, é descrito o acompanhamento de ensaios que foram realizados com o objetivo de levantar a curva característica de um transformador de corrente (TC) experimental, construído para fins didáticos.

**Palavras-chave:** Componentes Eletrônicos; Fontes de tensões Simétricas; Transformadores de Corrente.

# **SUMÁRIO**

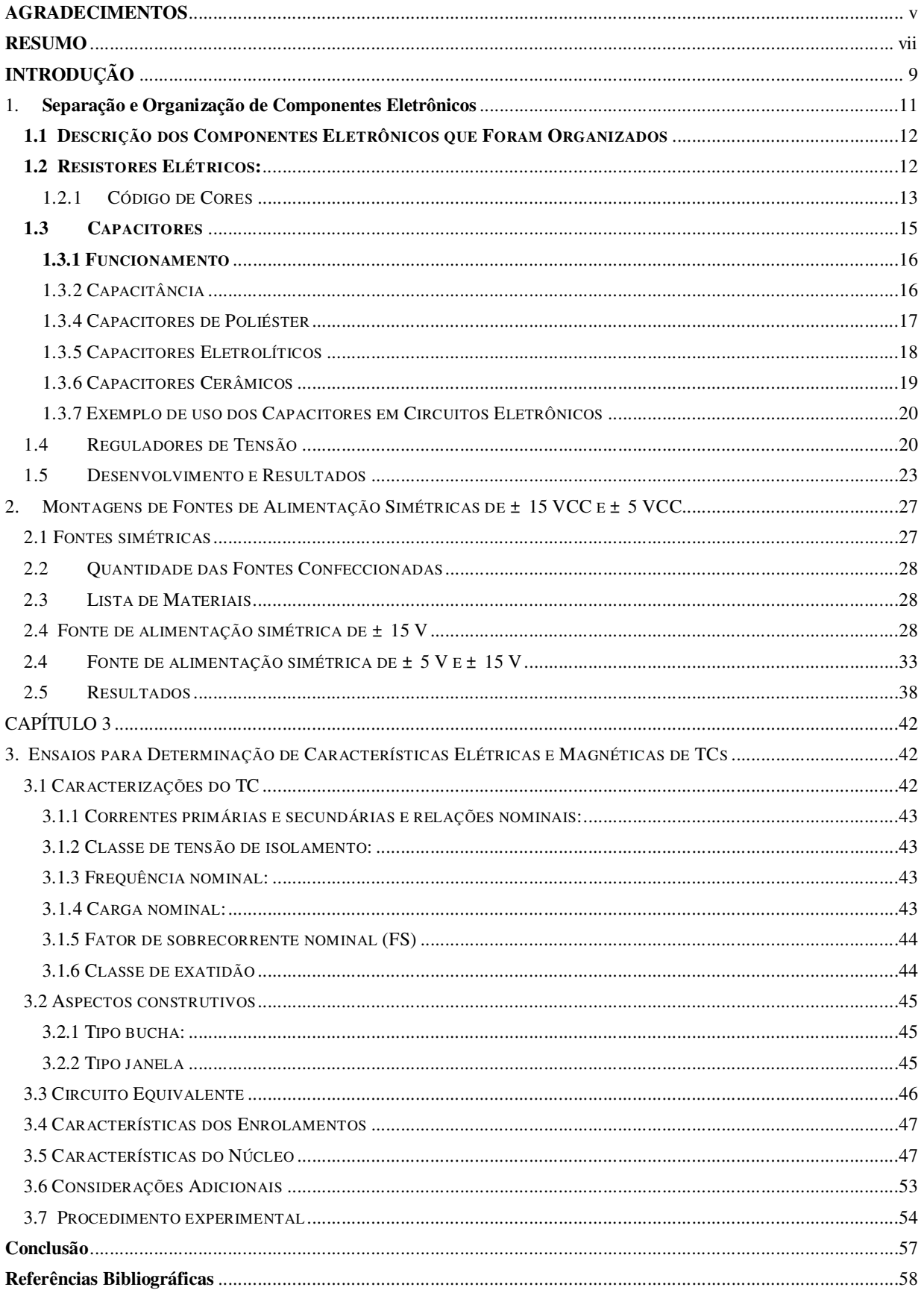

## **INTRODUÇÃO**

 Este documento tem o objetivo principal de registrar as atividades que foram desenvolvidas durante o estágio supervisionado realizado no Laboratório de Proteção e Simulação de Sistemas Elétricos (LASSE) do DEE – UFCG, como parte dos requisitos necessários para a obtenção do grau de Bacharel em Ciências no Domínio da Engenharia Elétrica.

O período de realização das atividades compreendeu o segundo semestre do ano de 2011, sendo mais intensivo durante os meses de setembro a dezembro. Em todas as ocasiões houve o acompanhamento do Professor Francisco das Chagas Fernandes Guerra, responsável pelo laboratório e quem viabilizou a oportunidade do estágio.

No decorrer das atividades houve a efetiva participação do aluno de mestrado Fagner de Araújo Pereira, que pacientemente cedeu seu tempo para sanar algumas dúvidas pontuais e até mesmo acompanhar o desenvolvimento de algumas delas.

O LASSE foi criado em 1989 e atualmente, está sob a coordenação do Professor Francisco das Chagas Fernandes Guerra. Trata-se de um Laboratório de Pesquisa que objetiva o estudo do desempenho de sistemas elétricos de potência pela utilização de técnicas de simulação digital e de um modelo analógico em escala reduzida.

São as seguintes as linhas de pesquisa do LASSE:

- Dinâmica e controle de sistemas elétricos. Desenvolvimento de softwares para simulação de transitórios eletromecânicos em sistemas de geração e transmissão. Desenvolvimento de software e hardware destinados ao monitoramento, proteção e controle da excitação e da velocidade de geradores síncronos, em tempo real, utilizando microprocessadores (SISMOCON).
- Proteção de Sistemas Elétricos. Estudos de sistemas de proteção analógicos e digitais aplicados a geradores, transformadores e linhas de transmissão (relés e localizadores de defeitos em linhas de transmissão).
- Materiais magnéticos e equipamentos magneto elétricos estáticos. Caracterização de materiais magnéticos. Modelagem de transformadores de potência e de corrente para simulação digital do comportamento transitório. Validação dos modelos desenvolvidos através de medições em laboratório.

 Instrumentação Aplicada a Sistemas Elétricos. Desenvolvimento de instrumentos eletrônicos, analógicos e digitais, para medição de grandezas elétricas.

 Este documento foi estruturado em três capítulos, de forma a apresentar as principais atividades desenvolvidas no decorrer do estágio, de forma que cada um deles particulariza uma atividade realizada. As atividades foram realizadas em sequencia, não havendo trabalhos distintos em paralelo.

 O primeiro capítulo descreve a organização de componentes eletrônicos que se encontravam dispersos no laboratório. O trabalho foi feito mediante a separação, catalogação e posterior armazenamento de tais componentes em um gaveteiro, cujos compartimentos foram devidamente identificados, que foi adquirido exatamente para este fim.

 O segundo capítulo aborda o desenvolvimento da montagem de vinte e uma (21) fontes de tensões simétricas. Foram realizados ajustes em um projeto já existente e após isso foi procedida à realização da atividade com o auxilio do Software *PROTEUS*.

 O terceiro capítulo, por sua vez, descreve o acompanhamento de ensaios que foram realizados com o objetivo de levantar a curva característica de um transformador de corrente (TC) experimental, construído para fins didáticos.

## **CAPÍTULO 1**

#### 1. **SEPARAÇÃO E ORGANIZAÇÃO DE COMPONENTES ELETRÔNICOS**

 A atividade de separação e catalogação dos componentes eletrônicos do laboratório surgiu da necessidade de organizar os materiais constantes no laboratório, de forma a possibilitar uma maior eficiência no desenvolvimento de trabalhos inerentes ao ambiente do laboratório, por exemplo, a confecção de circuitos eletrônicos.

 Para o desenvolvimento da atividade foi necessária à aquisição de um gaveteiro que dispunha de vários compartimentos individualizados, possibilitando o armazenamento dos componentes de forma organizada e de acordo com uma classificação previamente definida e identificada em cada compartimento.

 O trabalho foi realizado durante o período de outubro, como primeira atividade do estágio, tendo esta sido escolhida porque além de proporcionar uma efetiva melhoria ao laboratório, foi essencial para conhecer os recursos que este dispunha, sendo muito útil no decorrer de todo o estágio.

 Estar em um ambiente de trabalho desorganizado pode sugar o tempo de realização de uma atividade em até mais de 40%, prejudicando na concentração, criatividade, produtividade e principalmente aumentando os níveis de stress. Uma ordenação apropriada das coisas, o uso adequado de equipamentos, a escolha correta de um lugar para cada coisa, torna mais eficaz as atividades e têm papel fundamental na busca pela melhoria da qualidade de vida. A seguir alguns benefícios alcançados com a organização apropriada.

- Praticidade e funcionalidade na execução de tarefas;
- Aumento da Produtividade;
- Diminuição do retrabalho;
- Otimização e racionalização de espaços;
- Assimilação rápida e fácil execução dos procedimentos;
- Redução do desperdício de tempo em tarefas mecânicas;
- Melhoria na qualidade de produtos e serviços;
- Redução de stress.
- Redução e prevenção de acidentes;

#### **1.1 DESCRIÇÃO DOS COMPONENTES ELETRÔNICOS QUE FORAM ORGANIZADOS**

 O laboratório dispõe de uma gama de componentes eletrônicos bastante diversificados. No entanto, o trabalho de separação e catalogação foi realizado basicamente para resistores, capacitores e reguladores de tensão. Explica-se tal procedimento porque no desenvolvimento da maioria das atividades estes componentes são os mais usados, fazendo com que exista a real necessidade de encontrá-los devidamente separados e em perfeito estado de funcionamento.

#### **1.2 RESISTORES ELÉTRICOS:**

-

 Resistores são dispositivos elétricos muito utilizados em eletrônica, ora com a finalidade de transformar energia elétrica em energia térmica por meio do efeito joule<sup>1</sup>, ora com a finalidade de limitar a corrente elétrica em um circuito. Trata-se de componentes que têm por finalidade oferecer uma oposição à passagem da corrente elétrica, através de seu material. A essa oposição damos o nome de *resistência elétrica*, que possui como unidade o ohm (Ω). Por se oporem a corrente elétrica que os atravessa, são usados para ocasionar uma queda de tensão em alguma parte de um circuito elétrico, porém jamais causam quedas de corrente elétrica. Isso significa que a corrente elétrica que entra em um terminal do resistor será exatamente a mesma que sai pelo outro terminal, porém há uma queda de tensão. Utilizando-se disso, é possível usar os resistores para controlar a corrente elétrica sobre os componentes desejados.

 Um resistor ideal é um componente com uma resistência elétrica que permanece constante independentemente da tensão ou corrente elétrica que circular pelo dispositivo. Os resistores, por sua vez, podem ser fixos ou variáveis. Quando variáveis, são chamados de potenciômetros ou reostatos e seu valor nominal é alterado ao girar um eixo ou deslizar uma alavanca.

O valor de um resistor de carbono pode ser facilmente identificado de acordo com as cores que apresenta na cápsula que envolve o material resistivo, ou então usando um *ohmímetro<sup>2</sup>* .

<sup>1</sup> Quando um condutor é aquecido ao ser percorrido por uma corrente elétrica, ocorre uma transformação de Energia Elétrica em Energia Térmica. Este fenômeno é conhecido como Efeito Joule, em homenagem ao Físico Britânico James Prescott Joule (1818-1889).

<sup>&</sup>lt;sup>2</sup> O ohmímetro é um instrumento que permite medir a resistência eléctrica de um elemento. Os ohmímetros são regra geral parte integrante de um multímetro, constituindo assim uma das múltiplas funções que disponibilizam

#### **1.2.1 CÓDIGO DE CORES**

 Por seu tamanho muito reduzido, é inviável imprimir nos resistores as suas respectivas resistências. Optou-se então pelo código de cores, que consiste em faixas coloridas indicadas como a, b, c e %, porcentagem de tolerância, no corpo do resistor. As primeiras três faixas servem para indicar o valor nominal de suas resistências e a última faixa, a porcentagem na qual a resistência pode variar seu valor nominal, conforme a seguinte equação:

$$
R = (10 * a + b) * 10c \pm \% da toleràcia ; \qquad (1.1)
$$

 Para o parâmetro c, são permitidos valores somente até 7. O dourado passa a valer -1 e o prateado -2.

A seguir uma tabela com os valores para cada cor no código de cores, inclusive as cores que denotam a tolerância para os valores lidos.

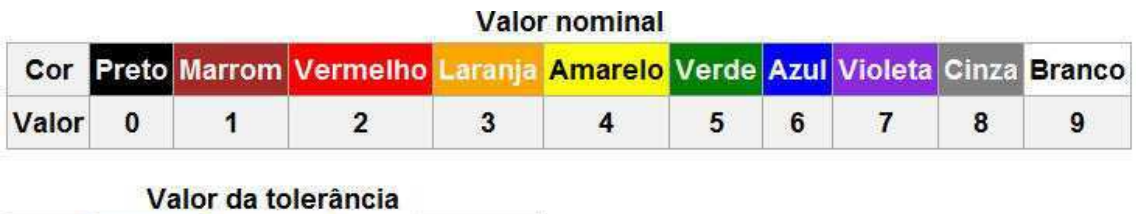

| " |           |     |  |                                  |
|---|-----------|-----|--|----------------------------------|
|   |           |     |  | Cor Marrom Dourado Prata Sem cor |
|   | Valor ±1% | ±5% |  | ±10% ±20%                        |

Figura 1.1 – Código de cores

Como podemos verificar na equação (1.1), A primeira e a segunda listra, num extremo do resistor, representa o primeiro e o segundo dígito do valor. A terceira listra representa a potência de 10 pela qual deve ser multiplicado o valor. A quarta listra fornece a tolerância. Geralmente o valor é lido utilizando-se unidades Ohms ( $Ω$ ), kilo Ohms ( $kΩ$ ), ou Mega Ohms ( $MΩ$ ).

A figura (1.2) apresenta uma explicação do código de cores, mediante a indicação dos valores possíveis para cada anel que compõe o código.

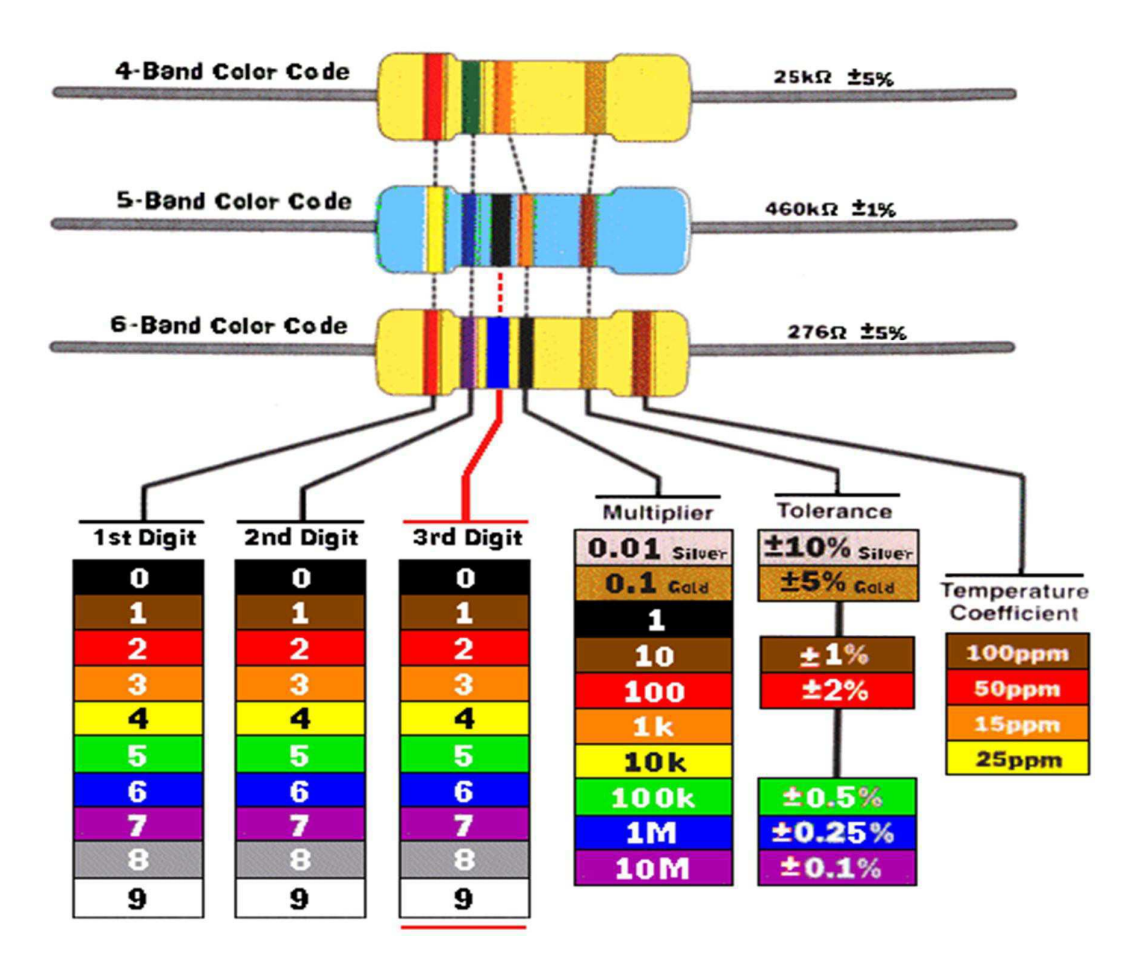

Figura 1.2 – Código de cores explicativo

**Exemplo:** Determinar o valor nominal de um resistor que tem as três primeiras faixas vermelhas e a quarta prata.

#### **Solução:**

 De acordo com o código de cores, vermelho equivale ao valor 2 e prata, quando é a quarta faixa, equivale ao valor de tolerância 10% , logo:

 $R = (10*2 + 2) * 10^2 \pm 10\% = 22*10^2 \pm 10\% = 2200\Omega \pm 220 \Omega.$ 

O valor nominal é **2K2** Ω e com essa tolerância é possível encontrar resistores com valores na faixa de **1980** Ω a **2420** Ω.

**Importante**: a primeira faixa nunca é preta.

#### **1.3 CAPACITORES**

 O capacitor, conforme representado na figura 1.3, é um componente eletrônico que tem como finalidade armazenar energia elétrica. É formado por placas condutoras, também denominadas de armaduras, separadas por um material isolante ou dielétrico ligados a estas placas condutoras.

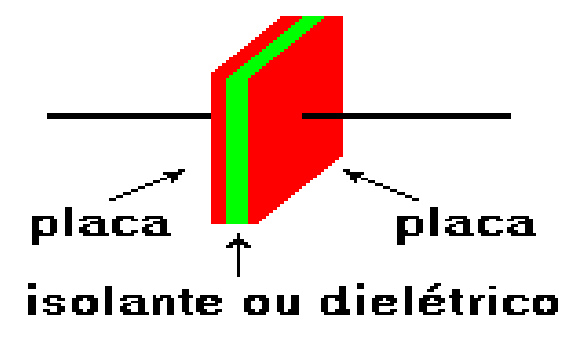

Figura 1.3 – Representação da estrutura de um capacitor

Simbologia geral:

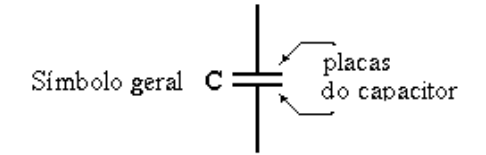

Figura 1.4 – Simbologia generalista para capacitores

As placas servem para armazenar cargas elétricas e o dielétrico dá o nome ao capacitor (cerâmica, poliéster, eletrolítico). Existem dois tipos de capacitores fixos: polarizados (eletrolíticos) e não polarizados.

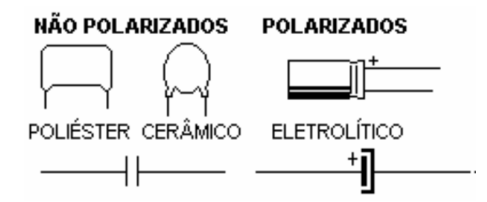

Figura 1.5 – Tipos de capacitores e simbologia

#### **1.3.1 FUNCIONAMENTO**

 Aplicando tensão nos terminais do capacitor, ele armazena cargas elétricas (negativas numa placa e positivas na outra). Enquanto o capacitor está carregando, passa uma corrente no circuito chamada corrente de carga. Quando o capacitor já está carregado não circula mais corrente. Para descarregar o capacitor, basta ligar um terminal no outro e a corrente que passa chama-se corrente de descarga.

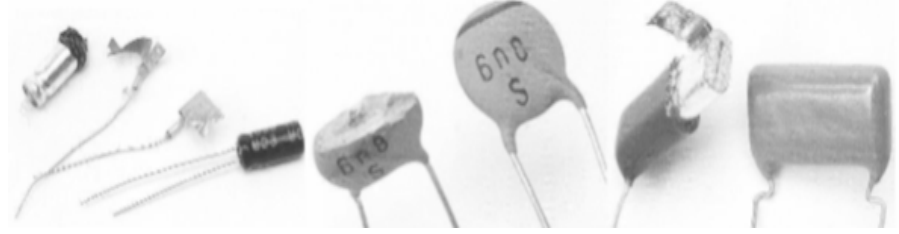

Figura 1.6 – Constituição dos capacitores

#### **1.3.2 CAPACITÂNCIA**

 A grandeza elétrica diretamente associada aos capacitores é a capacitância, que é a característica que os capacitores apresentam de armazenarem cargas elétricas por unidade de tensão. Portanto, podemos estabelecer a relação entre capacitância, tensão e quantidade de cargas elétricas mediante a equação:

$$
C = \frac{v}{q} \tag{1.2}
$$

#### **Onde: C = capacitância, Q = carga elétrica e V = tensão elétrica.**

 A capacitância, em função das características geométricas das placas e da constante dielétrica do material é dada pela seguinte equação:

$$
\mathbf{C} = \mathbf{\varepsilon}\mathbf{o} * \mathbf{\varepsilon} * \frac{A}{d} \tag{1.3}
$$

Onde:  $C =$  capacitância,  $A =$  área de cada armadura,  $d =$  espessura do dielétrico,  $\epsilon_0 =$ **constante dielétrica do vácuo =**  $4\pi \times 10^{-7}$ **,**  $\varepsilon$  **= constante dielétrica relativa do material isolante.** 

 A unidade de medida de capacitância é o *Farad* (F), quando um Coulomb de carga causa uma diferença de potencial de um Volt (V) entre as placas. O Farad é uma unidade de medida considerada muito grande para circuitos práticos, por isso, são utilizados valores de capacitâncias expressos em microfarads ( $\mu$ F = 10<sup>-6</sup> F), nanofarads (nF = 10<sup>-9</sup> F) ou picofarads (10<sup>-12</sup> F). Além do valor da capacitância, é preciso especificar o valor limite da tensão a ser aplicado entre seus terminais, esse valor é denominado tensão de isolação e varia conforme o tipo de capacitor. Em termos práticos, trata-se da máxima tensão que podemos aplicar ao capacitor sem estourá-lo.

A tabela a 1.1 apresenta um exemplo usual para cada submúltiplo acima descrito.

| picoFarad= $(10^{-12} F)$ |                          | nanoFarad = $10^{-9}$ F) microFarad = $10^{-6}$ F) | mileFarad = $10^{-3}$ F)        |
|---------------------------|--------------------------|----------------------------------------------------|---------------------------------|
| $47pF = 47.10^{-12}F$     | 100 nF = $100.10^{-9}$ F | 10 uF = $10.10^{-6}$ F                             | 220 mF = 220.10 <sup>-3</sup> F |

*Tabela 1.1 – Exemplos de capacitâncias usuais.* 

 Normalmente, encontramos vários tipos de capacitores, em aplicações específicas, dependendo de aspectos construtivos, tais como, material utilizado como dielétrico tipo de armaduras e encapsulamento. Os mais usados atualmente nos equipamentos são os de poliéster, os eletrolíticos e os de cerâmica. Mediante a isso serão apresentadas as principais características de cada um deles:

#### **1.3.4 CAPACITORES DE POLIÉSTER**

 Consistem em duas folhas de alumínio separadas pelo dielétrico de material plástico, Sendo os terminais ligados às folhas de alumínio. O conjunto é bobinado e encapsulado, formando um sistema compacto. Outra técnica construtiva é a de vaporizar alumínio em ambas as faces do dielétrico, formando o capacitar. Essa técnica é denominada de metalização e traz como vantagem, maior capacidade em comparação com os de mesmas dimensões dos não metalizados.

A seguir, a figura 1.7 apresenta um capacitor do tipo poliéster que podemos encontrar.

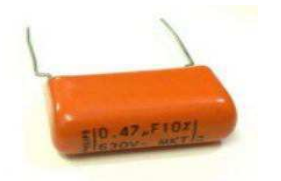

Figura 1.7 – Capacitor de poliéster

#### *Leitura de capacitores de poliéster*

 Os capacitores de poliéster normalmente usam uma regra para indicação do seu valor através do número indicado no seu corpo:

- Número menor que  $1 = \mu F$ ;
- Número maior de  $1 = pF$ ;
- $\bullet$  Maior que 1 seguido da letra N = nF.

 Além do valor da capacitância existe ao lado desta uma letra que representa a tolerância, a saber:  $J = 5\%, K = 10\% \text{ e } M = 20\%$ . Observe abaixo:

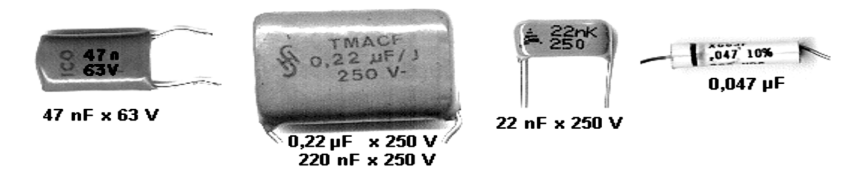

Figura 1.8 – Leitura de capacitores de poliéster

#### **1.3.5 CAPACITORES ELETROLÍTICOS**

Consiste em uma folha de alumínio como armadura positiva, onde por um processo eletrolítico<sup>3</sup> forma-se uma camada de óxido de alumínio que serve como dielétrico, e um fluido condutor, o eletrólito que é impregnado em um papel poroso é colocado em contato com outra folha de alumínio de maneira a formar a armadura negativa. O conjunto é bobinado, sendo a folha de alumínio ligada ao terminal positivo e a outra ligada a uma caneca tubular, encapsulamento do conjunto, e ao terminal negativo. Os capacitores eletrolíticos, por apresentarem o dielétrico como uma fina camada de óxido de alumínio e em uma das armaduras um fluido, constituem uma série de altos valores de capacitância, mas com valores limitados de tensão de isolação e terminais polarizados.

Simbologia Específica, indicando a polarização:

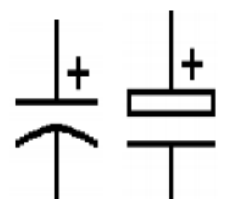

Figura 1.9 – Simbologia para capacitores eletrolíticos

A figura 1.4 apresenta um capacitor do tipo eletrolítico.

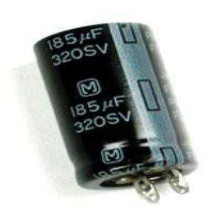

Figura 1.10 – Capacitor eletrolítico

 Os Capacitores Eletrolíticos de alumínio, entre os diversos tipos de capacitores disponíveis, são extremamente importantes nos circuitos eletrônicos, principalmente porque apresentam valores

<sup>-</sup><sup>3</sup> O processo eletrolítico consiste basicamente na aplicação de energia elétrica em eletrodos separados, dispostos paralelamente e mergulhados na solução a ser tratada.

elevados de capacitância em volume reduzido. É possível obter-se, com essa tecnologia, capacitâncias de até 1F, com custos razoáveis. No entanto, devemos observar a particularidade de que tais componentes apresentam-se com uma polaridade definida, ao contrário dos resistores e capacitores não eletrolíticos, que são tipicamente componentes sem polaridade pré-definida.

#### *Leitura de capacitores eletrolíticos*

 Este tipo é fácil de identificar o valor, pois ele já vem indicado direto no corpo em μF, assim como sua tensão de trabalho em Volts. Às vezes pode vir no corpo dele dois números separados por uma barra. O primeiro é a capacitância e o segundo é a tensão. Veja alguns abaixo:

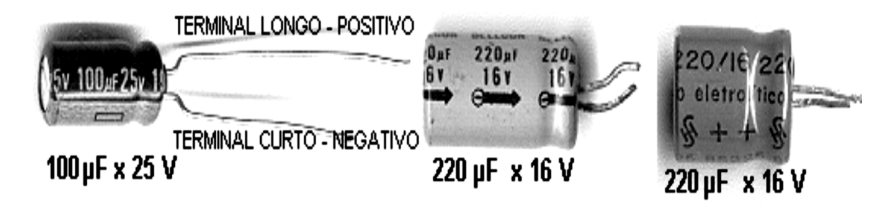

Figura 1.11 – Leitura de capacitores eletrolíticos

#### **1.3.6 CAPACITORES CERÂMICOS**

 Apresentam como dielétrico um material cerâmico, que é revestido por uma camada de tinta, que contém elemento condutor, formando as armaduras. O conjunto recebe um revestimento isolante. São capacitores de baixos valores de capacitância e altas tensões de isolação.

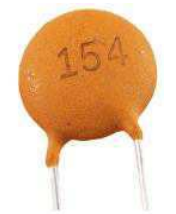

Figura 1.12 – Capacitor do tipo cerâmico

#### *Leitura de capacitores de cerâmica*

 Alguns têm três números no corpo, sendo que o último é a quantidade de zeros a se juntar aos dois primeiros. Quando o 3º número for o "9", ele significa vírgula.

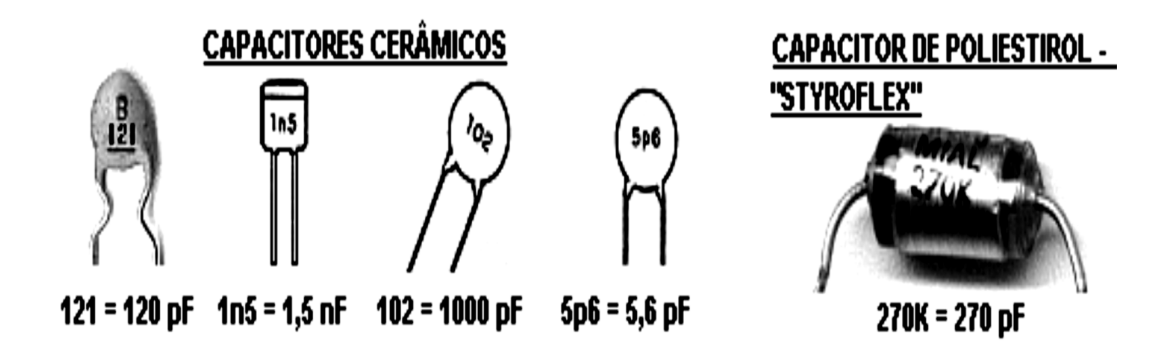

Figura 1.13 – Leitura de capacitores cerâmicos

#### **1.3.7 EXEMPLO DE USO DOS CAPACITORES EM CIRCUITOS ELETRÔNICOS**

 Os capacitores podem ser usados como filtro de fonte de alimentação, transformando corrente pulsante em contínua e também servem como acoplamento ou desacoplamento, bloqueando a C.C. e deixando passar apenas C.A. Quanto maior o valor do capacitor ou a frequência da C.A, mais fácil para passar pelo capacitor.

Na figura 1.14 temos um exemplo do uso de um capacitor como filtro de uma tensão pulsante.

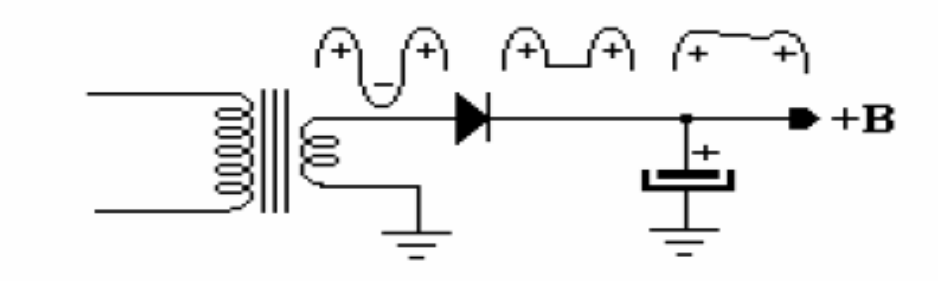

Figura 1.14 – Capacitor como filtro de tensão retificada

#### **1.4 REGULADORES DE TENSÃO**

 Existe no mercado uma série de CIs reguladores de tensão que podem ser utilizados como elemento de estabilização da tensão de saída. A figura a seguir mostra o CI regulador 7805 utilizado para fornecer uma tensão de saída estabilizada na saída da fonte de tensão de 5V. O capacitor de 100nF na saída do CI regulador é para eliminar pequenas variações de tensão na saída que por ventura o CI regulador não consiga eliminar.

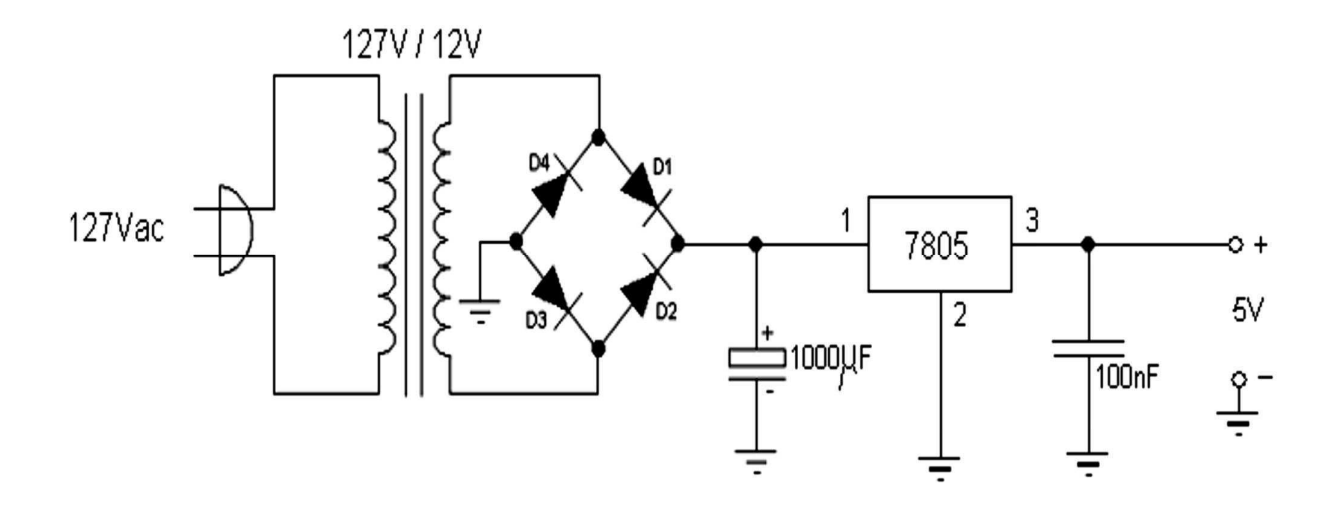

Figura 1.15 – Circuito retificador com regulador de tensão

 Os CIs reguladores mais utilizados são os das famílias 78XX e 79XX. Estes CIs reguladores são estabilizadores de tensão com limitação interna de corrente e compensação de temperatura, e podem fornecer vários níveis de tensão de saída. A diferença entre eles é que os da família 78XX fornecem tensão de saída positiva, e os da família 79XX fornecem tensão de saída negativa. A tabela a seguir mostra alguns dos CIs reguladores da família 78XX, suas respectivas tensões de saída e corrente máxima de trabalho.

| <b>CIRCUITO</b>  | <b>TENSÃO DE</b> | <b>CORRENTE</b> |
|------------------|------------------|-----------------|
| <b>INTEGRADO</b> | <b>SAÍDA</b>     | DE SAÍDA        |
| 7805             | 5V               | 1A              |
| 7806             | 6V               | 1A              |
| 7808             | 8V               | 1A              |
| 7809             | 9V               | 1A              |
| 78012            | 12V              | 1A              |
| 78015            | 15V              | 1A              |
| 78018            | 18 <sub>V</sub>  | 1A              |
| 78024            | 24V              | 1A              |

*Tabela 1.2 – Reguladores de tensão de saída positiva* 

 A tabela a seguir mostra alguns dos CIs reguladores da família 79XX, suas respectivas tensões de saída e corrente máxima de trabalho.

| <b>CIRCUITO</b>  | <b>TENSÃO DE</b> | <b>CORRENTE</b> |
|------------------|------------------|-----------------|
| <b>INTEGRADO</b> | <b>SAÍDA</b>     | DE SAÍDA        |
| 7905             | $-5V$            | 1A              |
| 7906             | $-6V$            | 1A              |
| 7908             | $-8V$            | 1A              |
| 7909             | $-9V$            | 1A              |
| 7912             | $-12V$           | 1A              |
| 7915             | $-15V$           | 1A              |
| 7918             | $-18V$           | 1A              |
| 7924             | $-24V$           | 1A              |

*Tabela 1.3 – Reguladores de tensão de saída negativa* 

 Um cuidado deve ser tomado no uso de CIs reguladores. A tensão de entrada deve ser de pelo menos 3 V maior que a tensão de saída fornecida pelo componente. Por exemplo, se você for utilizar o CI 7805 na sua fonte de alimentação, certifique-se de que na entrada dele não tenha menos de 8 V sob quaisquer condições de funcionamento. Ao especificar o valor do capacitor de filtro e os parâmetros do transformador, mantenha a tensão mínima de ondulação acima de 8 V.

 A figura a seguir mostra um circuito integrado regulador de tensão, encontrado com muita facilidade no mercado a um custo muito baixo.

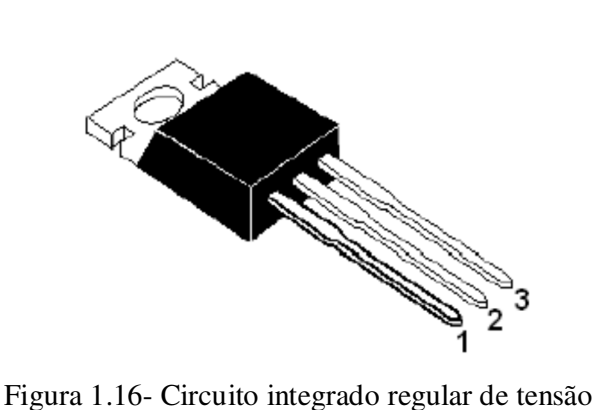

#### **1.5 DESENVOLVIMENTO E RESULTADOS**

 O desenvolvimento da atividade foi registrado de forma a ser possível o acompanhamento de suas diversas etapas. As próximas figuras que serão apresentadas têm o objetivo de mostrar o período de realização das atividades, bem como apresentar o seu estado concluído.

Separação dos componentes eletrônicos:

 A figura 1.17 registra o momento em que resistores e capacitores estavam sendo separados de forma que após isso fossem classificados, de acordo com a metodologia específica para cada tipo de componente, por exemplo, fazendo uso do código de cores para os resistores.

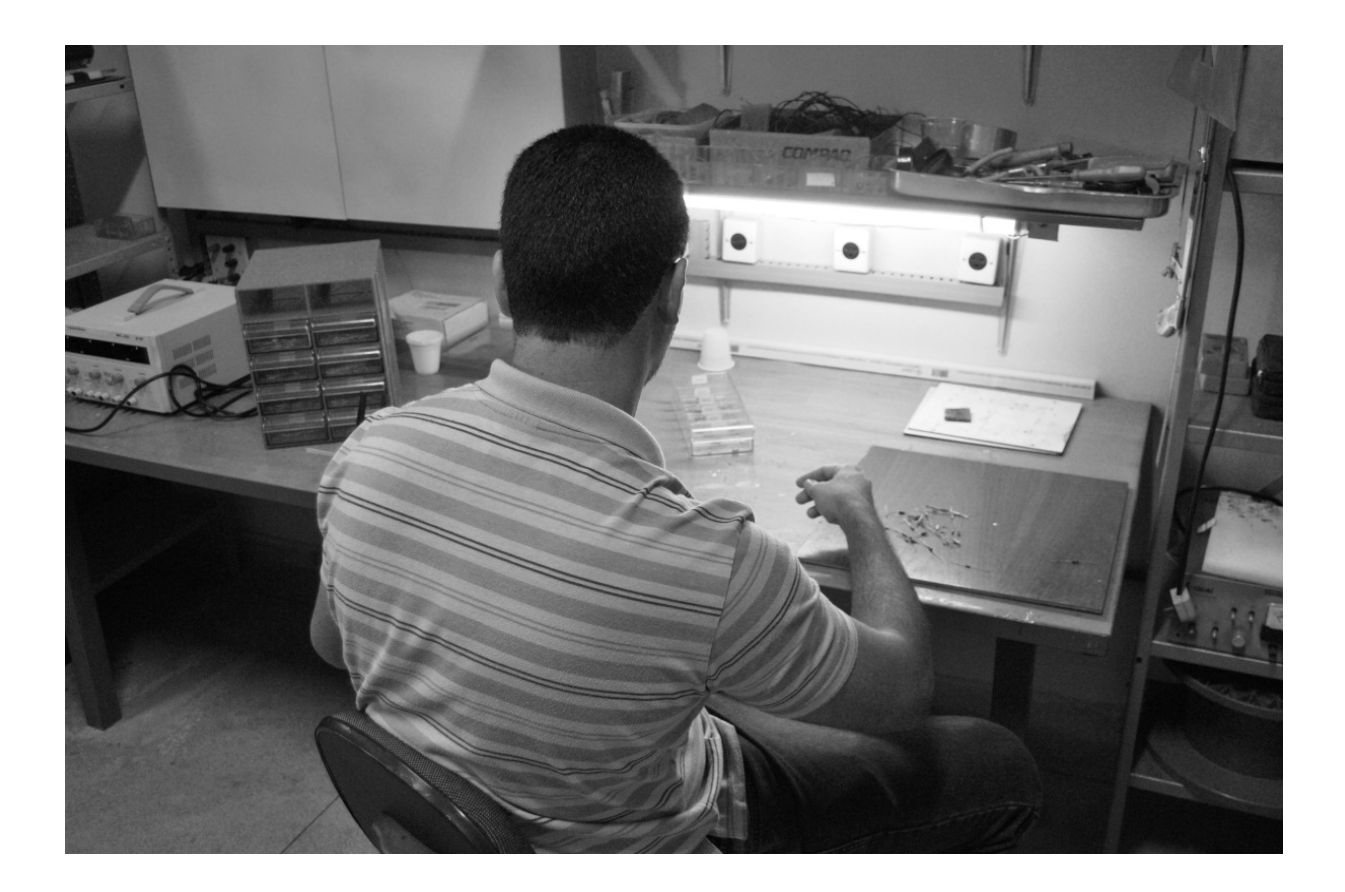

Figura 1.17- Separação dos componentes eletrônicos

 Após a separação dos componentes foram criadas faixas de valores para que componentes com valores próximos pudessem ficar juntos. Com as faixas de valores determinadas foi realizada uma ordenação em valores crescentes de forma a abranger todos os componentes que haviam sido separados.

Colocação dos componentes nos locais adequados:

 A figura 1.18 mostra os componentes eletrônicos sendo colocados nas gavetas, nos campos correspondentes as suas faixas de valores. Após terem sido guardados todos os componentes o gaveteiro foi fechado e alocado em uma área do laboratório que permite sua melhor visualização, bem como facilita seu uso, conforme recomendado em teorias de *arranjo físico<sup>4</sup>* .

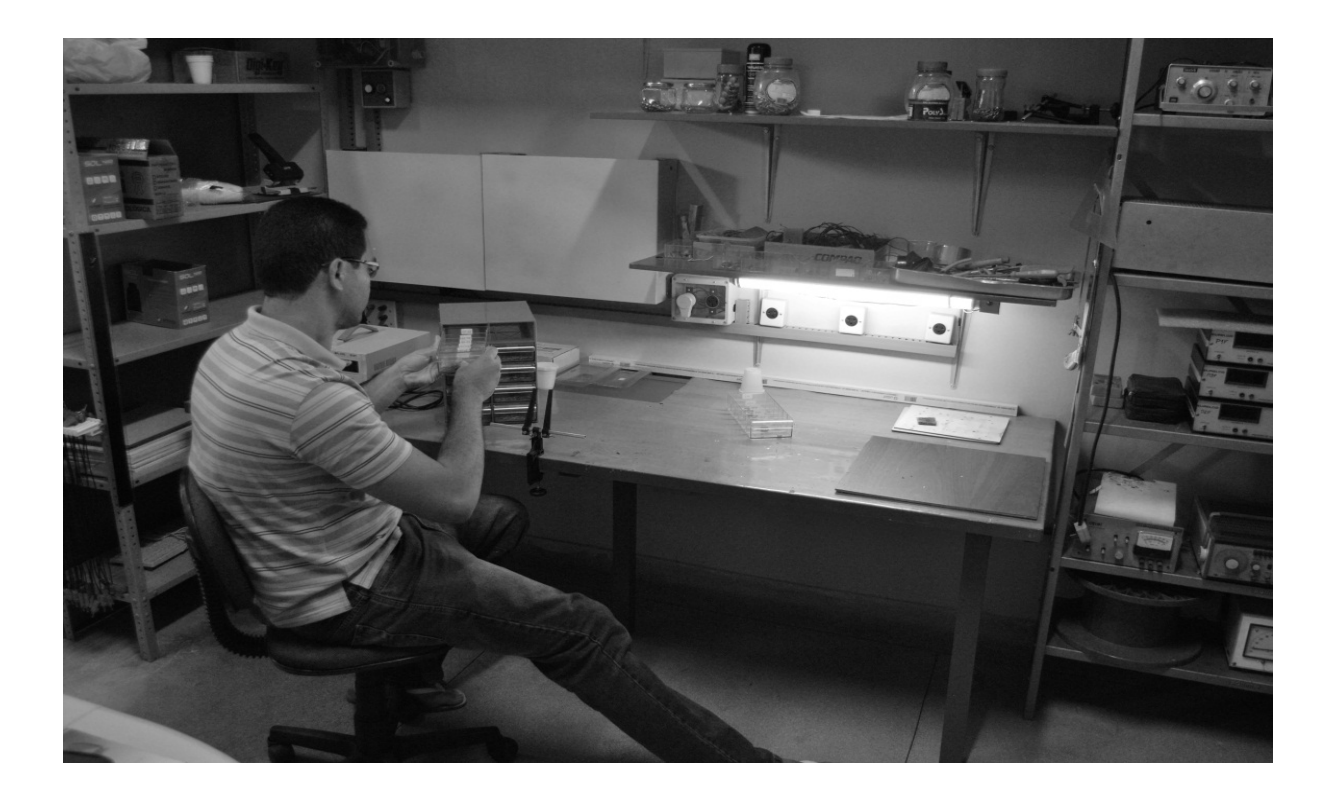

Figura 1.18- Componentes eletrônicos sendo guardados

 Após a conclusão da atividade o resultado alcançado foi o esperado, pois com a organização dos componentes eletrônicos e conforme suas disposições em locais adequados foi possível aperfeiçoar a separação destes de forma a proporcionar uma maior eficiência para o desenvolvimento das montagens inerentes ao ambiente do laboratório. Além disso, é importante destacar o aspecto de que a organização dos materiais tem sido uma prática constante, no laboratório, não apenas para os componentes eletrônicos, mas para todos os materiais e ferramentas que se encontram lá disponíveis.

1

<sup>4</sup> Definir o arranjo físico é decidir onde colocar todas as instalações, máquinas, equipamentos e pessoal. É planejar e integrar os caminhos dos componentes de um produto ou serviço, a fim de obter o relacionamento mais eficiente e econômico entre o pessoal, equipamentos e materiais que se movimentam.

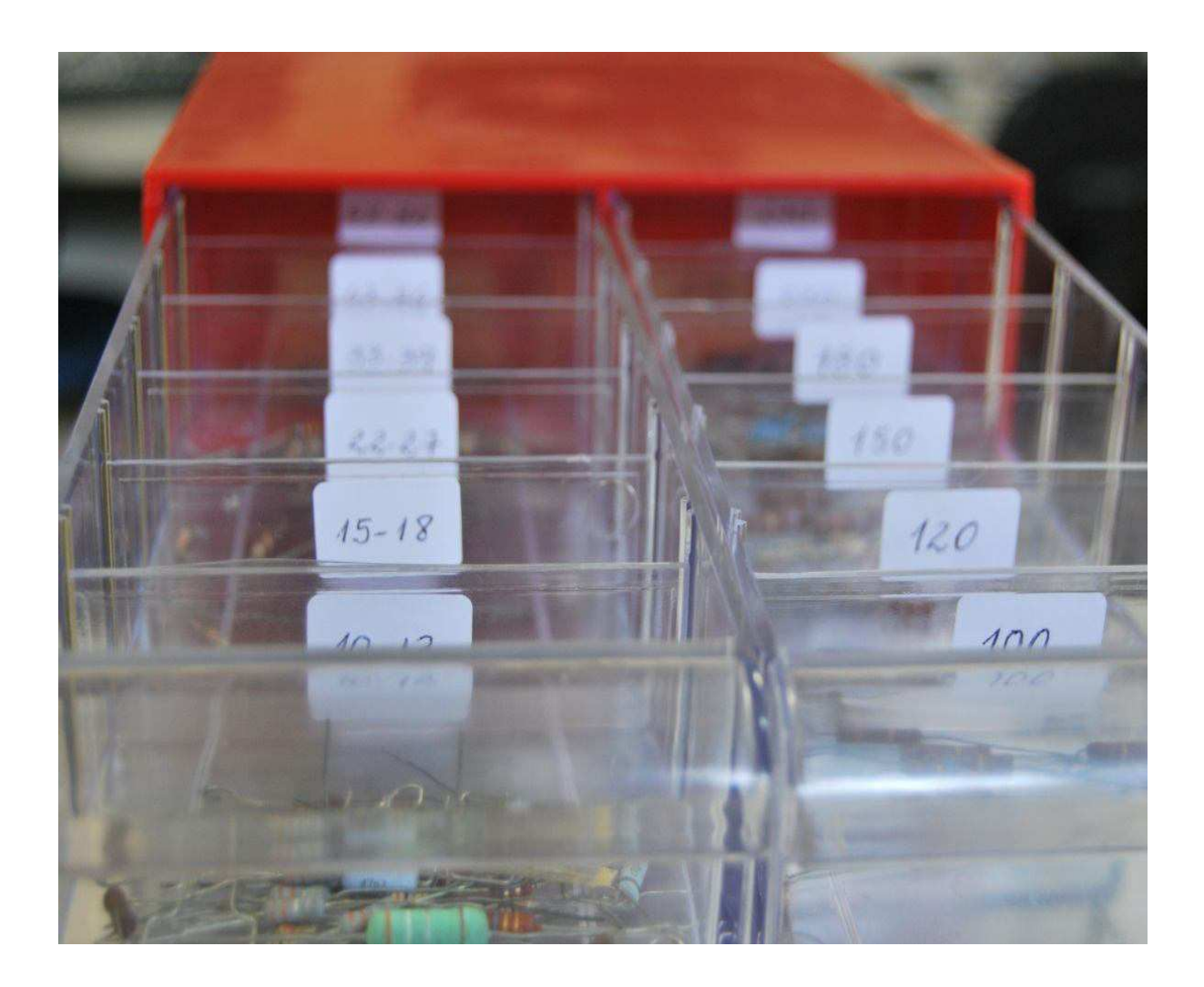

Figura 1.19- Classificação das gavetas

 Na figura 1.19 fica evidente que as gavetas que armazenam os componentes eletrônicos foram identificadas de forma crescente, visando manter uma sequência intuitiva na alocação dos mesmos que possibilitarão o seu manuseio de uma forma mais rápida e eficiente.

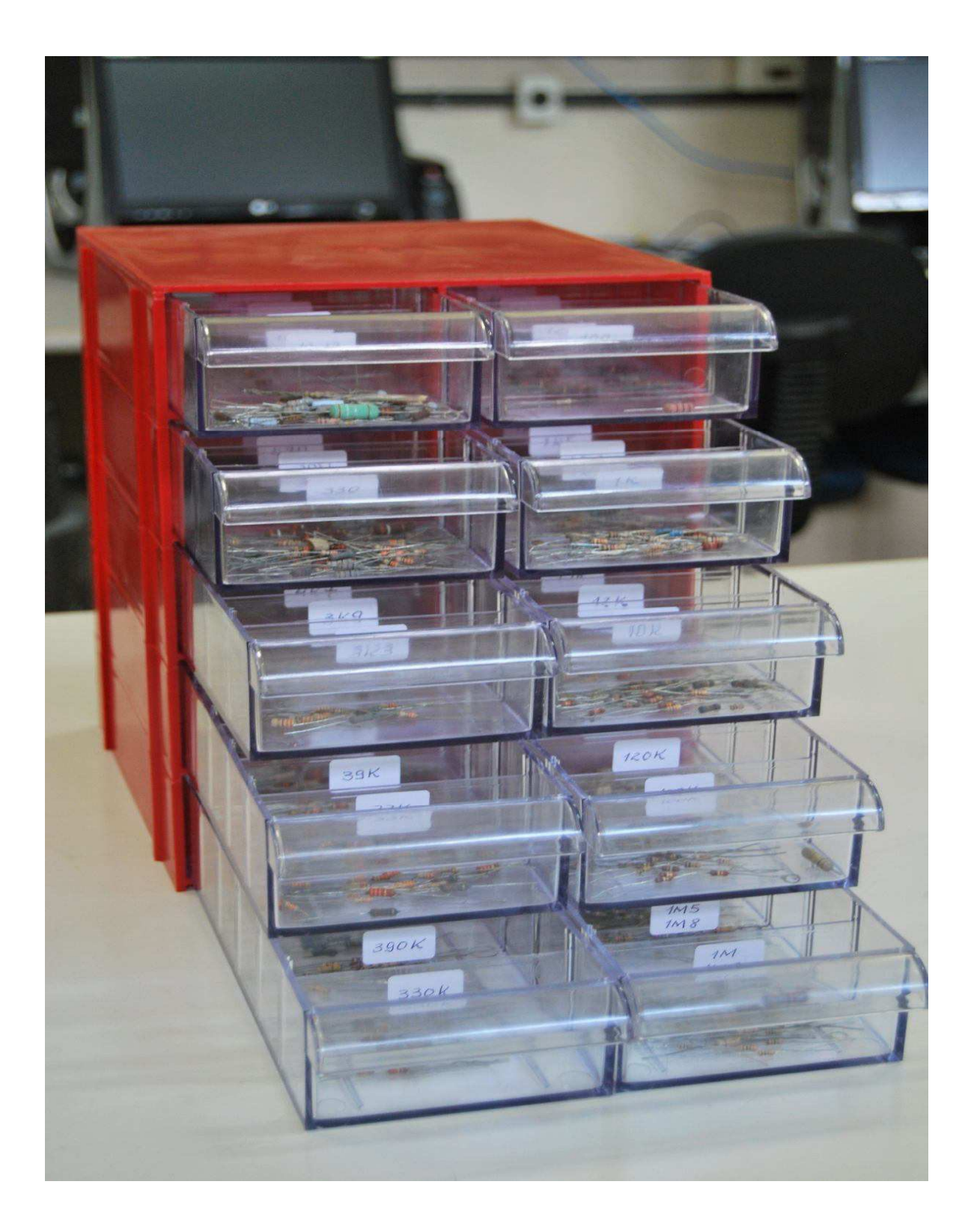

### Figura 1.20 – Gaveteiro preenchido

 Na figura 1.20 podemos ver o gaveteiro de uma forma geral, com todos os componentes eletrônicos devidamente catalogados, organizados e guardados.

## **CAPÍTULO 2**

#### 2. **MONTAGENS DE FONTES DE ALIMENTAÇÃO SIMÉTRICAS DE** ± **15 VCC E** ± **5 VCC**

 A segunda atividade que foi realizada durante o estágio, no período compreendido entre os meses de setembro e outubro de 2011, foi à confecção de fontes de tensão simétricas. Estas, por sua vez, são empregadas em montagens que são desenvolvidas nos diversos trabalhos de pesquisas e aulas no ambiente do laboratório, como por exemplo, sensores de corrente e amplificadores de instrumentação.

Boa parte dos projetos realizados no laboratório necessita do desenvolvimento de circuitos específicos que para serem alimentados necessitam de tensões contínuas em níveis discretos específicos. Tais níveis de tensão são obtidos mediante o uso de fontes confeccionadas no próprio laboratório, como forma, inclusive, de exercitar as técnicas de confecção de circuitos em placas e evitar custos excessivos em compras de equipamentos que podem ser fabricados com custo reduzido.

#### **2.1 FONTES SIMÉTRICAS**

-

 Uma fonte de tensão simétrica possui duas (2) saídas de tensão com valores iguais, em módulo, mas com polaridades invertidas em relação a um terminal comum, GND<sup>5</sup>. Por exemplo: Uma fonte simétrica de 15 V possui três terminais em que teremos em um deles uma tensão de +15 V e em outro uma tensão de -15 V. O terceiro será o terminal de referência.

 Nesta atividade foram desenvolvidas dois tipos de fontes, uma fonte simétrica para ± 15 V e outra, mais completa, que possuía saídas em níveis de ± 5 V e ± 15 V. Os dois tipos de fontes já possuem utilidade, atualmente, em dispositivos do laboratório, sendo assim justificável a confecção destas.

 Para a montagem das fontes já havia, no laboratório, parte dos componentes eletrônicos que foram usados. No entanto, foi feito um levantamento de todos os componentes que seriam utilizados e após isso foram debitados aqueles, de forma que se pode evitar desperdício de materiais e assim otimizar o trabalho agregando a este uma estratégia de redução de custos.

<sup>5</sup> De uma forma bastante prática o terminal GND ou TERRA – é o ponto comum de um circuito, onde todos os componentes eletrônicos são aterrados. Possibilita um nível de referência para as tensões do circuito.

#### **2.2 QUANTIDADE DAS FONTES CONFECCIONADAS**

 Na realização da atividade foram confeccionadas vinte e uma (21) fontes de tensão simétricas, para os dois tipos anteriormente citados. Do tipo de fonte para ± 15 V foram confeccionadas doze (12) e do tipo de fonte para  $\pm 5$  V e  $\pm 15$  V foram confeccionadas nove (9). Ressalta-se que as placas para montagem das fontes já haviam sido cortadas e já estavam disponíveis no laboratório para serem usadas, de forma que viabilizou uma economia de tempo considerável.

#### **2.3 LISTA DE MATERIAIS**

 Após o levantamento de todos os componentes que seriam usados, foram construídas duas planilhas, sendo uma para cada tipo de fonte, em que à medida que era feito o levantamento de quantos componentes eletrônicos havia no laboratório e quantos seriam usados ao total, era gerada de forma automática, a quantidade a ser comprada para cada componente eletrônico. A saber: diodos, capacitores, reguladores de tensão e pontes retificadoras.

 Adiante serão mostrados os passos que foram seguidos para a confecção das fontes, desde o período de ajustes do projeto até a conclusão dos trabalhos por meio de testes que possibilitaram a verificação da qualidade das fontes construídas.

#### **2.4 FONTE DE ALIMENTAÇÃO SIMÉTRICA DE** ± **15 V**

 O trabalho foi iniciado mediante o levantamento do número de placas de circuitos que estavam disponíveis no laboratório. Estas, por sua vez, eram doze e já possuíam a marcação das trilhas para a alocação dos componentes, de forma que nesta etapa foi valorizada a adequação dos componentes de uma forma que os espaços previamente determinados fossem usados de uma maneira eficiente, eliminando excessivos espaçamentos inúteis e assim contribuindo para uma maior compatibilização dos componentes que iriam ser soldados.

 Após essa etapa foi construída a lista de materiais para a compra dos componentes que seriam usados, como pode ser explicitado na tabela 2.1. Nesta verificamos que foi necessária à compra de capacitores eletrolíticos e de poliéster, reguladores de tensão e diodos. Destaca-se, na tabela, a coluna *Descontar* que mostra a quantidade de cada tipo de componente que já estava disponível no laboratório e não precisou ser comprado, culminando em redução de custos.

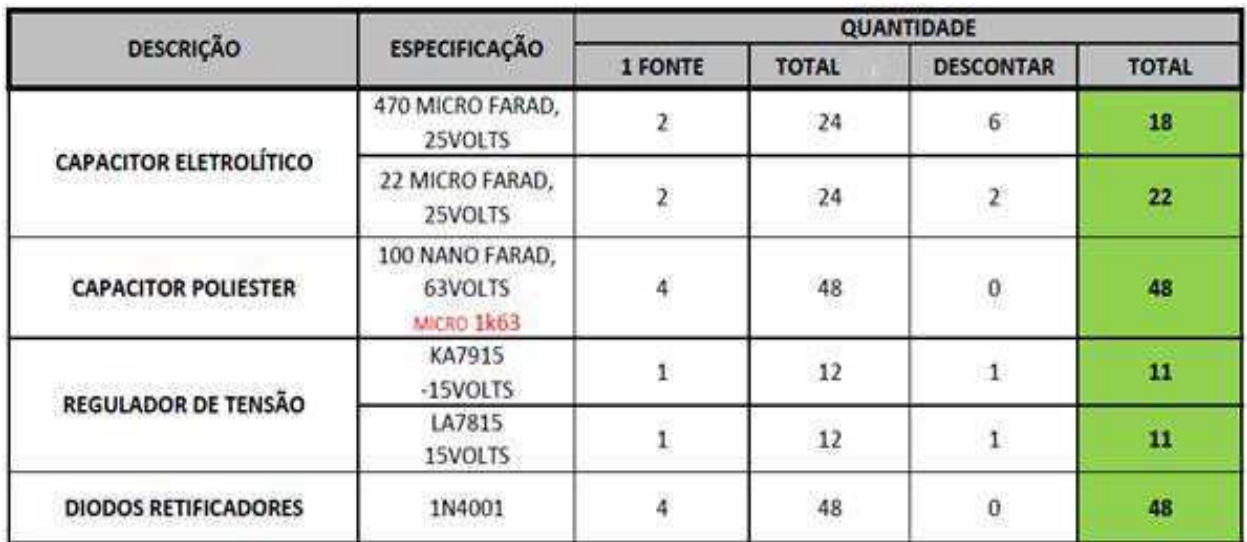

*Tabela 2.1 – Lista de Materiais para as fontes de alimentação simétricas de* ± *15 V* 

 Destaca-se a compra de diodos como sendo a de maior quantidade, pelo fato de que cada fonte necessitou de quatro (4) diodos no estágio de retificação do sinal alternado que era recebido a partir da conexão com o secundário de um transformador abaixador, cujas características, em tensão, eram: 220 V: 15 V, CA.

 Após a compra dos materiais, mediante o uso do software *PROTEUS<sup>6</sup> ,* foi possível construir o circuito elétrico da fonte de alimentação de forma a poder ajustá-la ao formato da placa que já tínhamos disponível. A figura 2.1 mostra o circuito elétrico da fonte simétrica para ± 15 V. Para a construção do circuito foi levando em conta a disposição dos componentes de maneira a seguir o formato que já havia sido escolhido no momento em que as placas foram cortadas. Além disso, foi observado que para um melhor entendimento do circuito seria necessário que as conexões fossem realizadas da maneira mais imediata possível, denotando mais uma vez, a preocupação com a otimização dos espaços disponíveis na placa.

1

<sup>6</sup> Trata-se de um ambiente de simulação para circuitos elétricos e eletrônicos, largamente usado em fases iniciais de projetos e desenvolvimento de placas de circuitos eletrônicos. Além disso, também é utilizado para simular alterações e suas consequências em pontos específicos de circuitos.

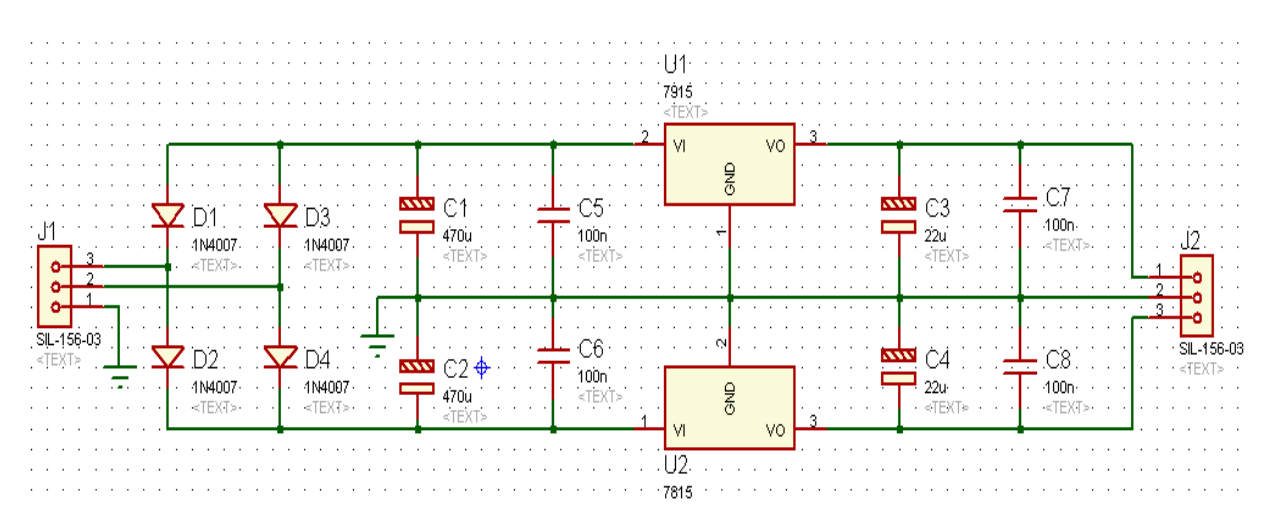

Figura 2.1 – Circuito elétrico da fonte de alimentação simétrica de ± 15 V

 O circuito elétrico apresenta o dimensionamento dos componentes eletrônicos, suas conexões entre si e a adequação quanto às polaridades de cada elemento. Além disso, traz a referência, no programa, e os valores para cada elemento.

 A figura 2.2 apresenta a marcação das trilhas na placa. Verifica-se que o '*TERRA'* está ligado a parte da placa onde não existem trilhas, criando um plano de terra.

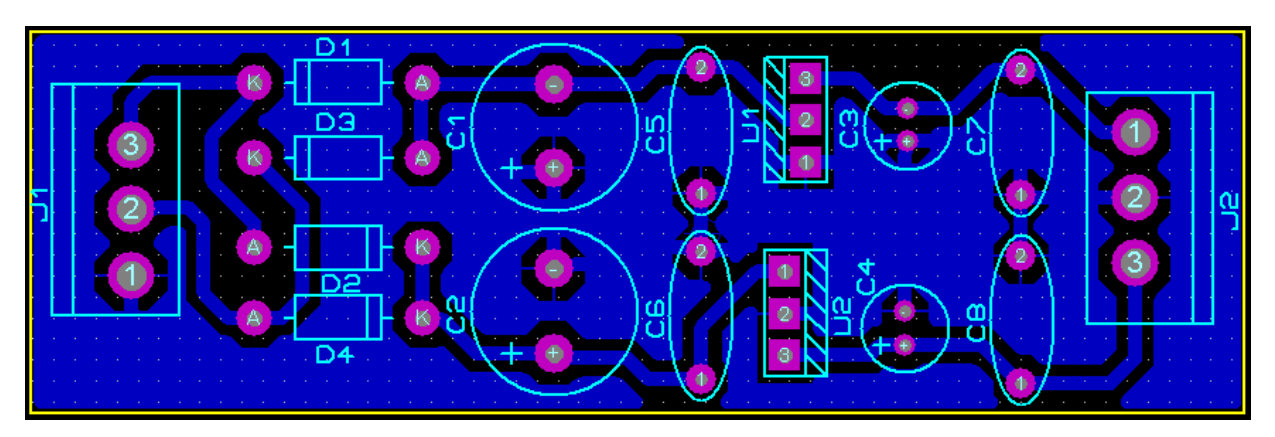

Figura 2.2 – Marcação das trilhas e definição do plano de terra

 Após o levantamento do circuito foi realizada a marcação dos componentes na placa, de forma que fica claro o lugar de cada um deles e ainda prover a identificação de cada pino a ser soldado, levando-se em conta as polaridades.

A figura 2.3 evidencia a placa e as devidas marcações e identificações feitas.

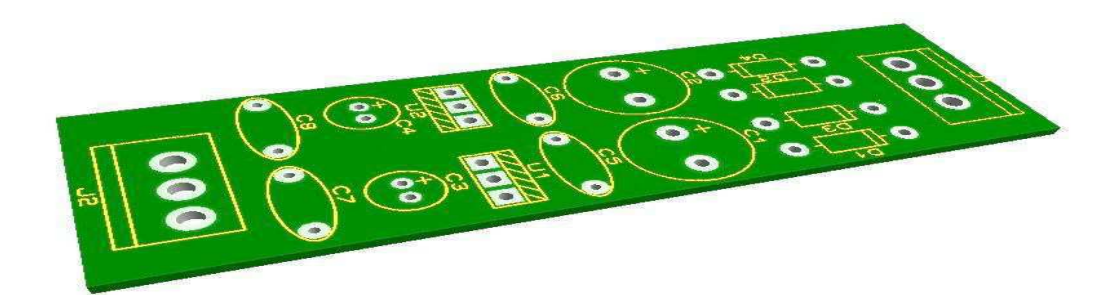

Figura 2.3 – Marcação dos componentes na placa

 Podemos verificar a simbologia dos diversos componentes da fonte, acompanhados da identificação de cada um em relação ao circuito elétrico, visto que este está diretamente vinculado ao levantamento das marcações da placa.

 Uma vez que o circuito elétrico foi feito e a as trilhas foram marcadas na placa, foi possível a geração da fonte completa na placa, incluindo a alocação de todos os componentes eletrônicos que a compõem.

 Na figura 2.4 temos uma visão tridimensional do projeto, obtida através do *PROTEUS*, mediante o uso do *ARES,* que é um sistema de design de alto desempenho com posicionamento automático dos componentes. É possível atestar a compatibilização de todos os componentes, eliminando espaços desnecessários. Ainda é verificável, na visão 3D, a exata dimensão de cada componente e sua respectiva polaridade, sendo este recurso extremamente útil no desenvolvimento de projetos eletrônicos.

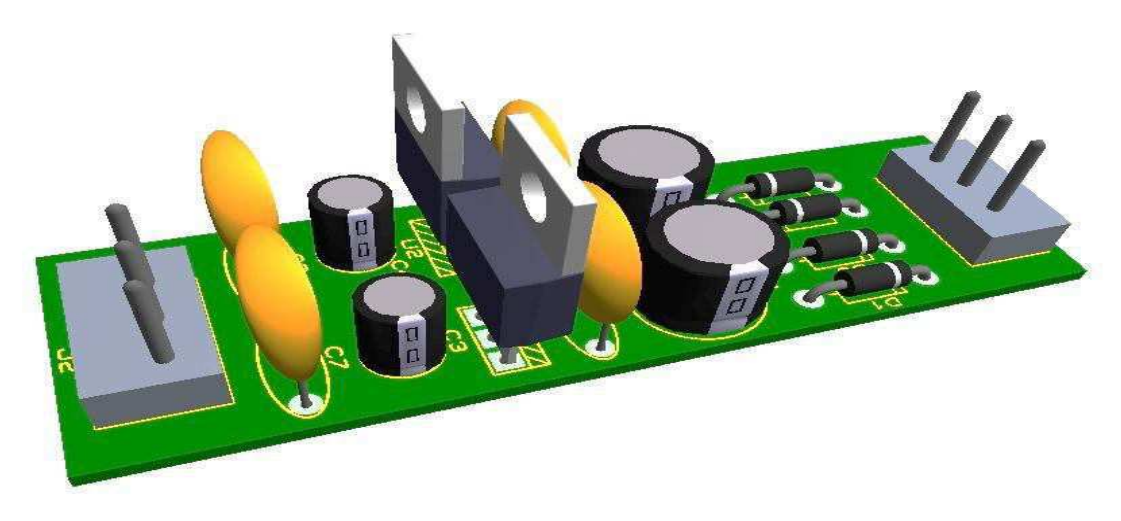

Figura 2.4 – Visão tridimensional do projeto da fonte

 Ao término do projeto da fonte foi possível gerar a lista de componentes usados, conforme podemos ver na figura 2.5, a seguir.

| <u>Bill Of Materials For Fonte_alimentação.DSN</u>                                                                                                    |                                           |                                                 |                                                                   |  |
|----------------------------------------------------------------------------------------------------|-------------------------------------------|-------------------------------------------------|-------------------------------------------------------------------|--|
| :fonte alimentação.DSN<br><b>Design Title</b><br><b>Author</b><br>$: <$ NONE $>$<br><b>Revision</b><br>$:$ <none><br/>Design Created<br/>: quarta-feira, 4 de janeiro de 2012<br/>Design Last Modified: sexta-feira, 9 de março de 2012<br/><b>Total Parts In Design: 16</b></none> |                                           |                                                 |                                                                   |  |
| 8 Capacitors                                                                                                    |                                           |                                                 |                                                                   |  |
| Quantity:<br>2<br>2<br>4                                                                                                    | References<br>C1, C2<br>C3, C4<br>$C5-C8$ | <b>Value</b><br>470u<br>22u<br>100 <sub>n</sub> | <b>Order Code</b><br>Maplin VH47B<br>Maplin VH26D<br>Maplin WW41U |  |
|                                                                                                    | 2 Integrated Circuits                     |                                                 |                                                                   |  |
| <b>Quantity:</b><br>1<br>1                                                                                                    | References<br>U1<br>U <sub>2</sub>        | Value<br>7915<br>7815                           | <b>Order Code</b>                                                 |  |
| 4 Diodes                                                                                                    |                                           |                                                 |                                                                   |  |
| Quantity:<br>4                                                                                                    | References<br>$D1-D4$                     | <b>Value</b><br>1N4007                          | <b>Order Code</b>                                                 |  |
| 2 Miscellaneous                                                                                                    |                                           |                                                 |                                                                   |  |
| <b>Quantity:</b><br>2                                                                                                    | References<br>J1, J2                      | Value<br>SIL-156-03                             | <b>Order Code</b>                                                 |  |

Figura 2.5 – Lista de materiais para confecção da fonte

 Chegamos ao último passo do projeto da fonte do tipo um (1). Podemos perceber a usabilidade do software *PROTEUS,* bem como sua importância no desenvolvimento do projeto, possibilitando a depuração de erros e ajudando nas escolhas mais adequadas.

#### **2.4 FONTE DE ALIMENTAÇÃO SIMÉTRICA DE** ± **5 V E** ± **15 V**

 Para a confecção do segundo tipo de fonte de alimentação foi empregado procedimento análogo aquele utilizado no desenvolvimento da primeira, conforme os passos anteriormente citados. De início foi levantada a quantidade de placas, já disponíveis no laboratório, a serem usadas para a construção das fontes. Desta vez foram contabilizadas nove (9) placas, que também já estavam marcadas com um circuito proposto a ser usado na alocação dos componentes que compunham a fonte. As trilhas foram dimensionadas levando-se em consideração a diminuição dos espaços entre os componentes de forma que se conseguisse economia de espaço.

 Uma vez que as placas foram identificadas e contabilizadas, foi realizado o levantamento dos componentes que seriam usados, bem como a quantidade de cada um deles. Para o auxílio deste procedimento foi construída uma planilha, conforme mostrada na tabela 2.2, em que foram colocados todos os componentes que seriam usados, a saber: capacitores eletrolíticos, reguladores de tensão e pontes retificadoras.

 Da tabela 2.2 cabe destaque, analogamente ao que foi feito para a fonte do tipo um (1), a coluna *Descontar* que traz a quantidade de cada componente que foi usado e que já constava no laboratório. Porém, de todos os componentes que foram usados para a confecção das fontes do tipo dois (2) havia apenas quatro (4) capacitores eletrolíticos de 100µF e tensão de isolação de 25 V.

 Ao compararmos os custos para a confecção dos dois tipos de fontes podemos observar que a fonte do tipo dois (2) foi mais cara que a do tipo um (1), visto que embora fossem em menor quantidade foi necessária à compra de praticamente todos os componentes eletrônicos que foram usados. No entanto, se considerarmos a relação custo benefício concluímos que a confecção dos dois tipos de fontes foi igualmente viável. Além do mais, embora mais cara, a fonte tipo dois (2) possibilita a alimentação de equipamentos ou dispositivos que operam em algum dentre quatro (4) níveis discretos de tensão, quais sejam: + 15 V, - 15 V, + 5 V e – 5 V, bem como suas possíveis combinações. Por exemplo, 30 V.

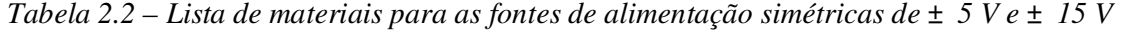

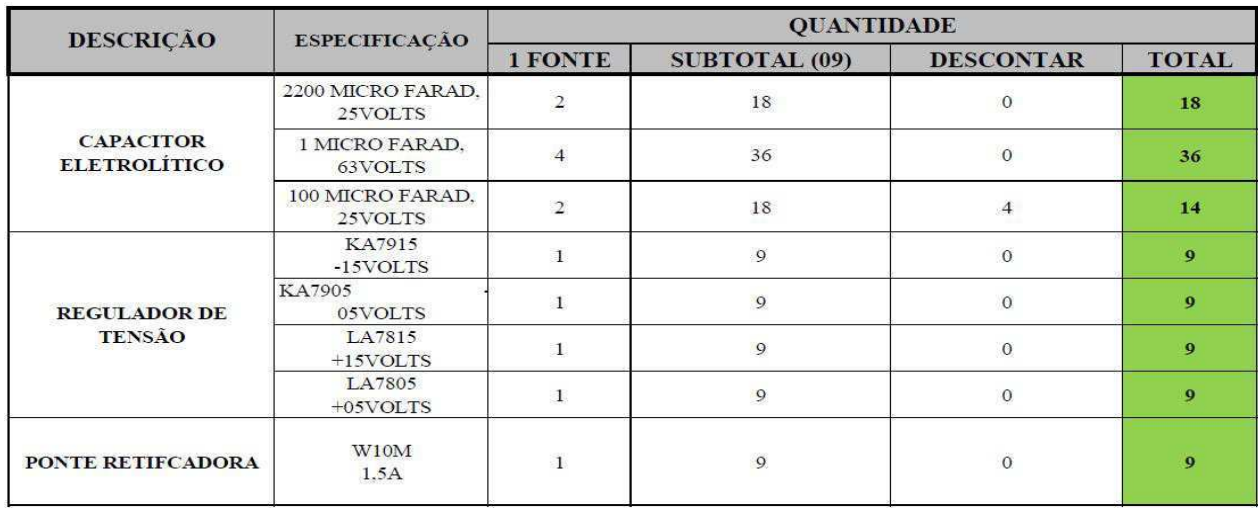

 Após a aquisição dos componentes constantes na lista de materiais o software PROTEUS foi mais uma vez empregado com o objetivo de projetar a fonte e fazer os devidos ajustes, todos quanto necessários para uma maior eficiência na realização da atividade.

 A figura 2.6 mostra o circuito elétrico da fonte simétrica para ± 5 V e ± 15 V. Para a construção do circuito foi levando em conta, mais uma vez, a disposição dos componentes de maneira a seguir o formato que já havia sido escolhido no momento em que as placas foram cortadas.

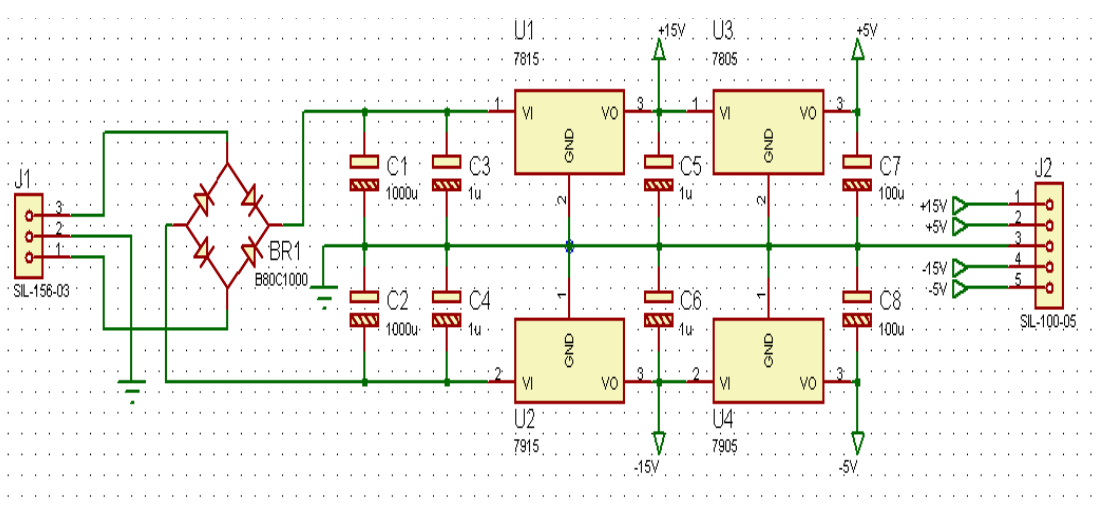

Figura 2.6– Circuito elétrico da fonte simétrica de ± 5 V e ± 15 V

 Após ser feito o circuito eletrônico foi possível construir as trilhas que melhor se ajustavam ao dimensionamento requerido para os componentes. A figura 2.7 mostra a placa com a marcação das trilhas e a identificação dos locais de cada elemento.

 Um ponto relevante na definição das trilhas foi à escolha em ligar o terminal GND, ou TERRA, as partes da placa em que não havia marcações específicas, de forma que foi minimizada a área efetiva que foi corroída. Tal procedimento é normalmente usado por representar economia de tempo e de material durante o processo de fabricação de placas.

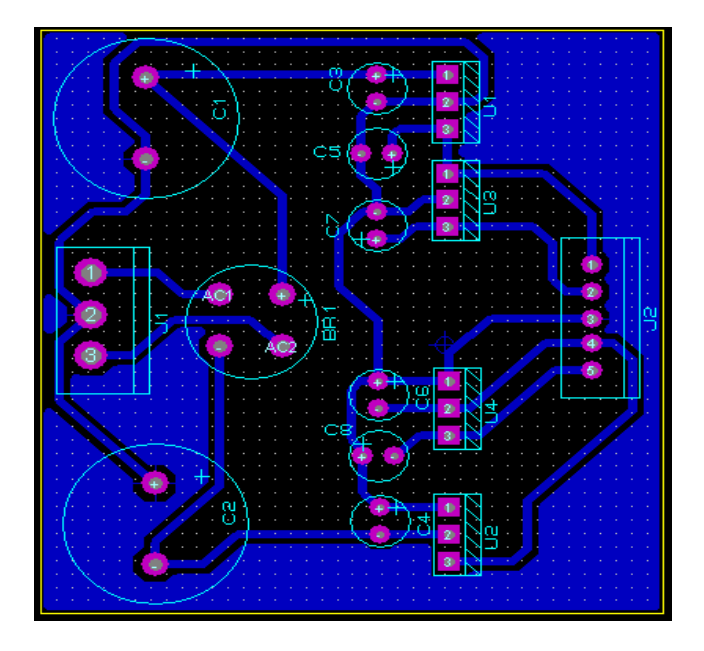

Figura 2.7 – Marcação das trilhas para a placa

 Após o levantamento das trilhas foi realizada a marcação dos componentes na placa, de forma que fica claro o lugar de cada elemento e ainda prover a identificação de cada pino a ser soldado, levando-se em conta as polaridades de cada um deles.

 A figura 2.8 evidencia a placa e as devidas marcações e identificações feitas. É notável a preocupação em dispor os componentes de forma que a fonte ficasse o mais simétrica possível, quanto ao posicionamento dos elementos, de forma que o circuito correspondente aos valores ± 15 V estão nas extremidades da placa e o circuito que corresponde aos valores de ± 5 V estão dispostos na região central da placa.

 Na montagem da fonte do tipo um (1) foram usados quatro (4) diodos que em conjunto formam uma ponte retificadora em onda completa. Para a fonte do tipo dois (2) os quatro diodos foram substituídos pelo Circuito Integrado (CI) W10M, que é uma ponte retificadora cuja corrente máxima de saída é da ordem de 1,5 Amperes.

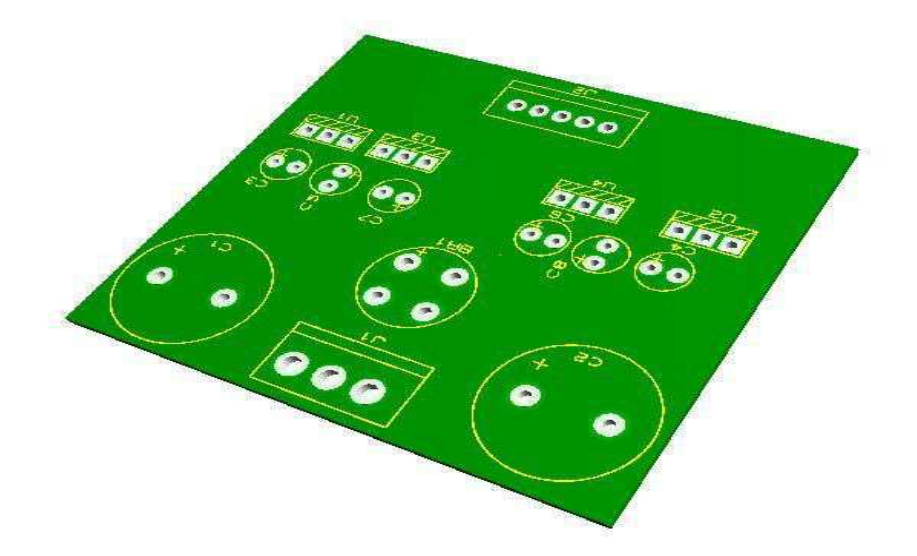

Figura 2.8 – Dimensionamento dos componentes eletrônicos na placa

 A seguir, na figura 2.9, temos uma representação tridimensional do projeto da fonte de alimentação simétrica de ± 5 V e ± 15 V. Fica, nesta, ainda mais evidente a simetria do circuito, bem como a organização dos componentes, fazendo com que o projeto além de eficaz e eficiente e ganhe um aspecto elegante.

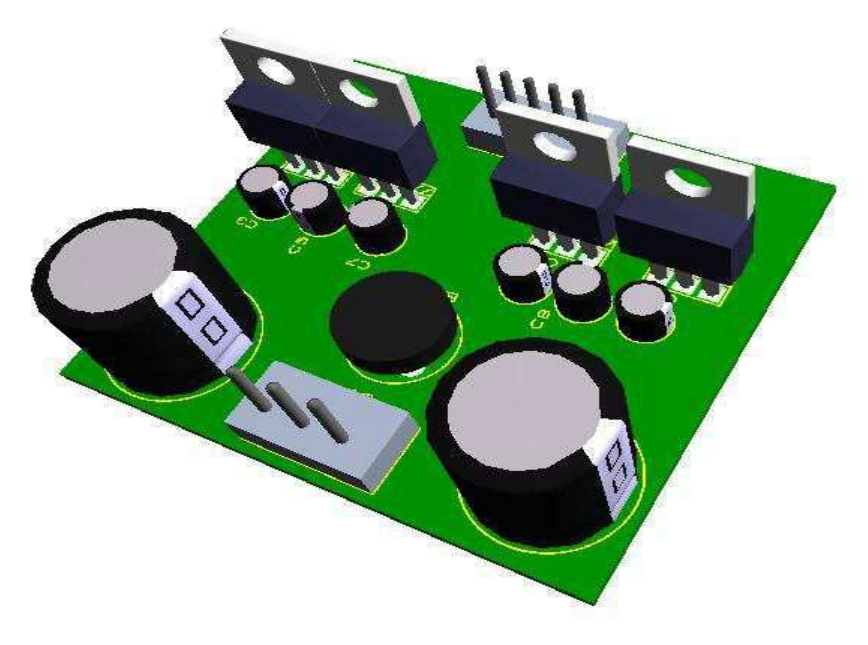

Figura 2.9 – Vista 3D do projeto da fonte simétrica de ± 5 V e ± 15 V

 Por último foi gerada a lista dos materiais que foram usados no desenvolvimento do projeto, conforme podemos ver na figura 2.10.

| <b>Bill Of Materials For Fonte Alimentação 2.DSN</b>                                                                                                    |                                                |                                               |                                                            |  |
|----------------------------------------------------------------------------------------------------|------------------------------------------------|-----------------------------------------------|------------------------------------------------------------|--|
| <b>Design Title</b><br>:fonte alimentação 2.DSN<br>: <none><br/>Author<br/><math>:</math> <none><br/><b>Revision</b><br/>Design Created<br/>: quarta-feira, 4 de janeiro de 2012<br/>Design Last Modified: domingo, 11 de março de 2012<br/>Total Parts In Design: 15</none></none> |                                                |                                               |                                                            |  |
| 8 Capacitors                                                                                                    |                                                |                                               |                                                            |  |
| <b>Quantity:</b><br>2<br>4<br>2                                                                                                    | References<br>C1, C2<br>C3-C6<br>C7, C8        | Value<br>1000u<br>1u<br>100u                  | Order Code<br>Maplin VH51F<br>Maplin VH17T<br>Maplin VH37S |  |
|                                                                                                    | 4 Integrated Circuits                          |                                               |                                                            |  |
| <b>Quantity:</b><br>1<br>1<br>1<br>1                                                                                                    | References<br>U1<br>U <sub>2</sub><br>U3<br>U4 | Value<br>7815<br>7915<br>7805<br>7905         | <b>Order Code</b>                                          |  |
| 3 Miscellaneous                                                                                                    |                                                |                                               |                                                            |  |
| <b>Quantity:</b><br>1<br>1<br>1                                                                                                    | References<br>BR <sub>1</sub><br>J1<br>J2      | Value<br>B80C1000<br>SIL-156-03<br>SIL-100-05 | <b>Order Code</b>                                          |  |

Figura 2.10 – Lista de Materiais Gerada no *PROTEUS*

#### **2.5 RESULTADOS**

 Após a finalização do projeto foi iniciada a etapa de confecção das fontes. Neste período foi possível por em prática todas as especificações definidas anteriormente. Porém, em alguns momentos foi preciso fazer alguns ajustes de ordem prática, normalmente relacionada à soldagem dos componentes na placa, no período em estes estavam sendo soldados.

As próximas figuras evidenciam o processo de confecção das fontes.

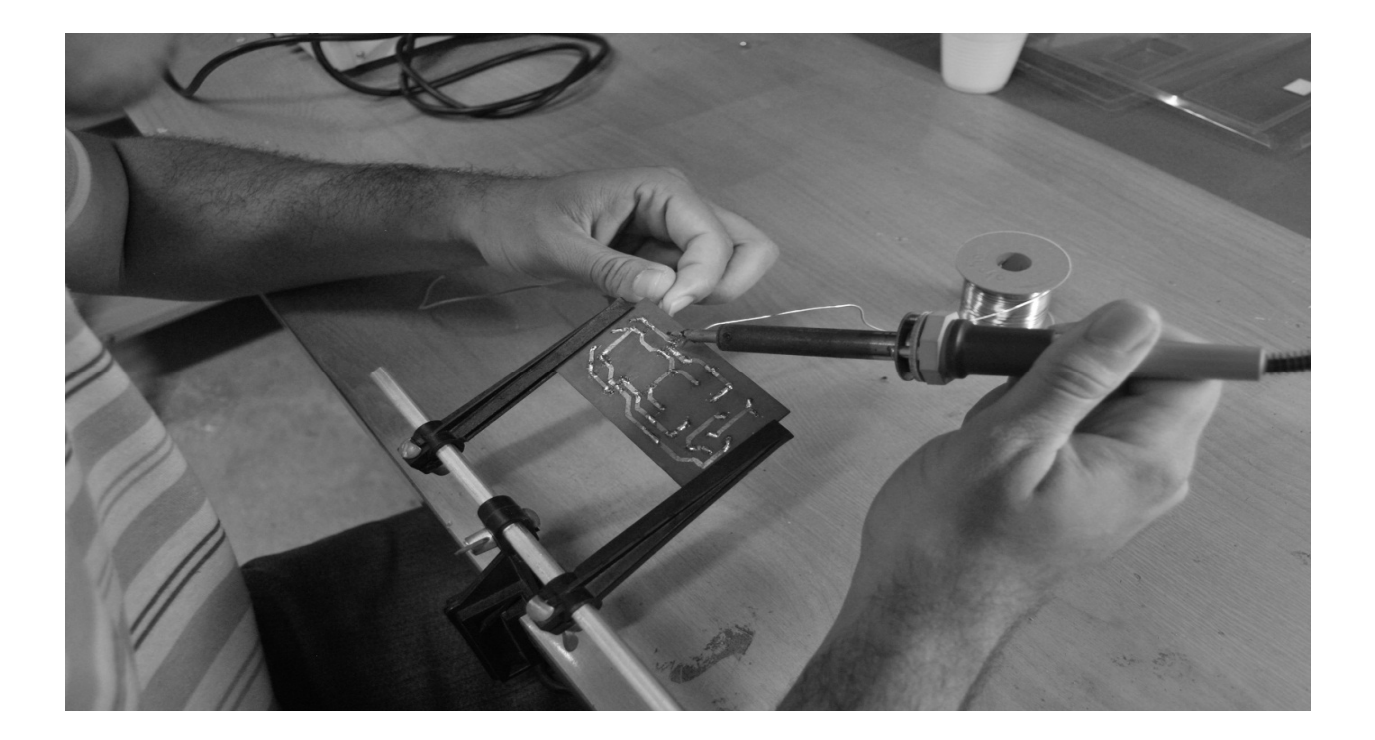

Figura 2.11 – Soldagem dos componentes eletrônicos

 A figura 2.11 mostra o momento em que os terminais de um componente eletrônico estavam sendo soldado a placa.

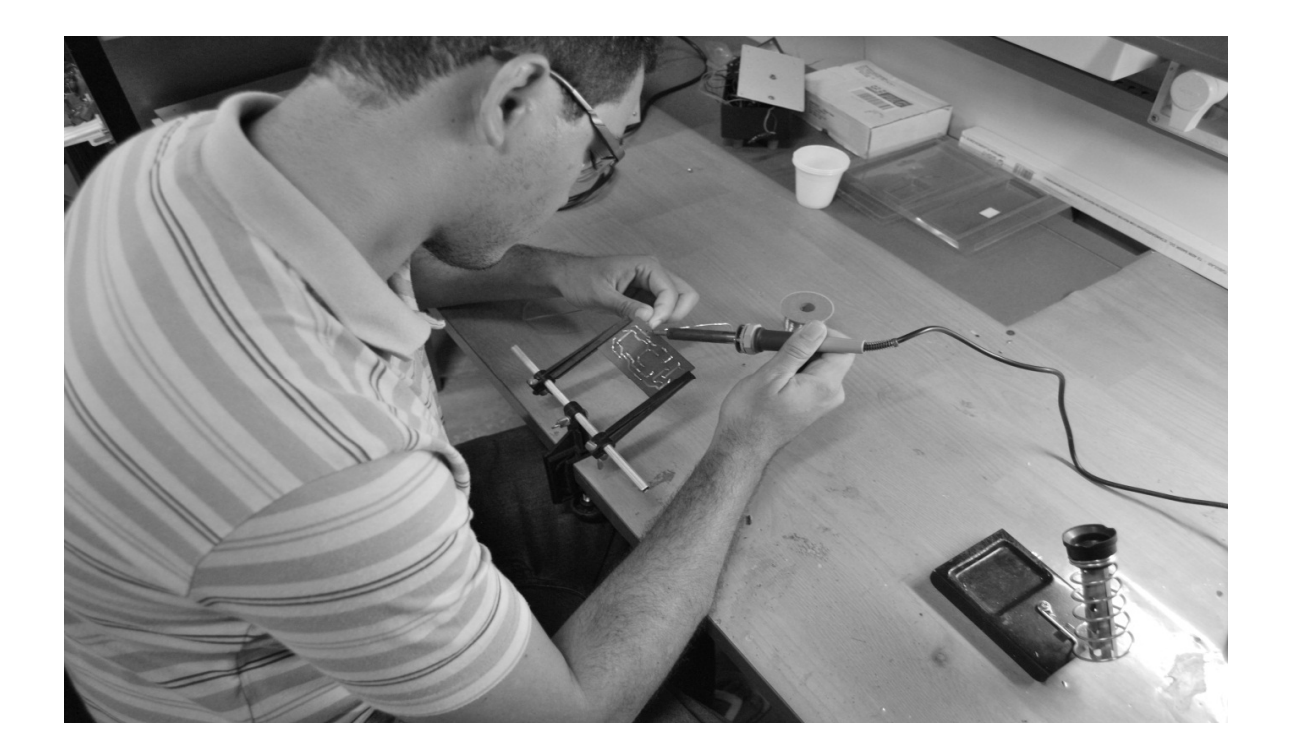

Figura 2.12 – Soldagem de componentes a placa

 A figura 2.12 também mostra a soldagem dos componentes eletrônicos e ainda dá uma ideia quanto à bancada de trabalho e quanto aos recursos que foram utilizados no decorrer da atividade.

As próximas figuras mostram as fontes em seu estado final, prontas para serem usadas.

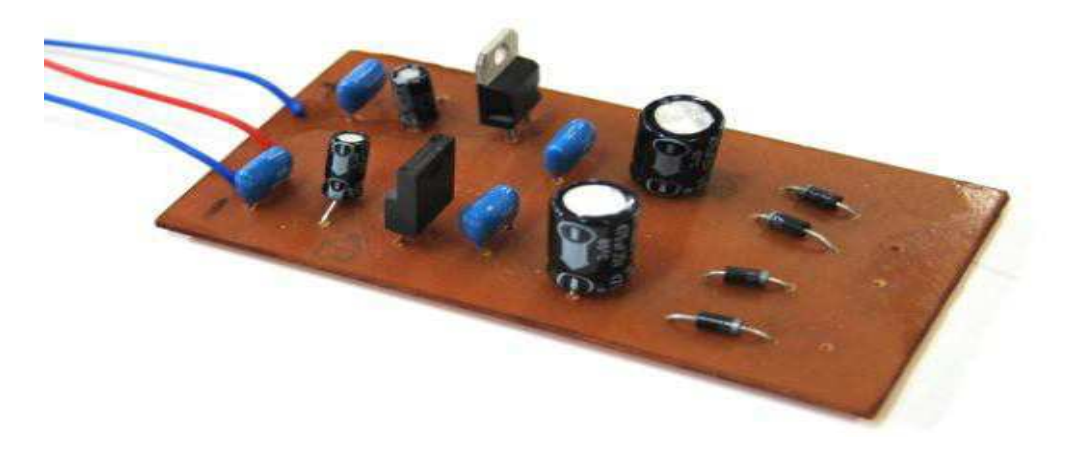

Figura 2.13 – Fonte de alimentação simétrica de ± 15 V

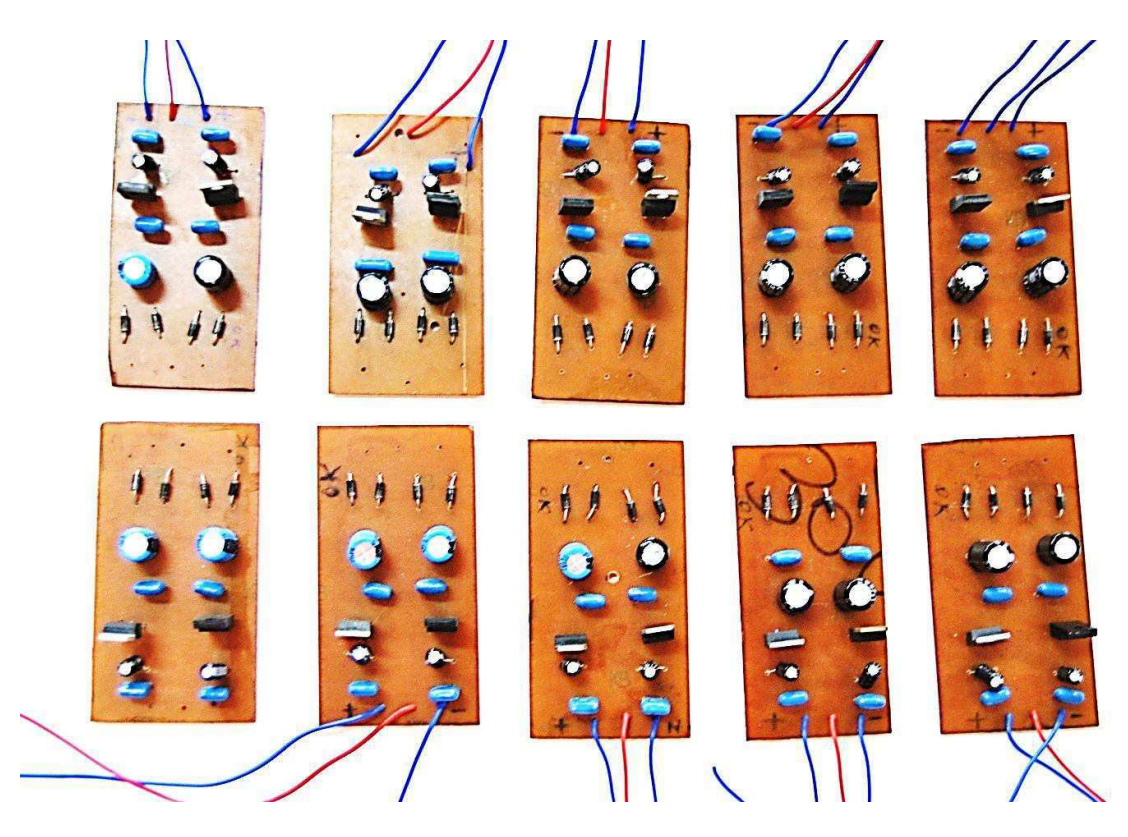

Figura 2.14 Conjunto de fontes simétricas de ± 15 V

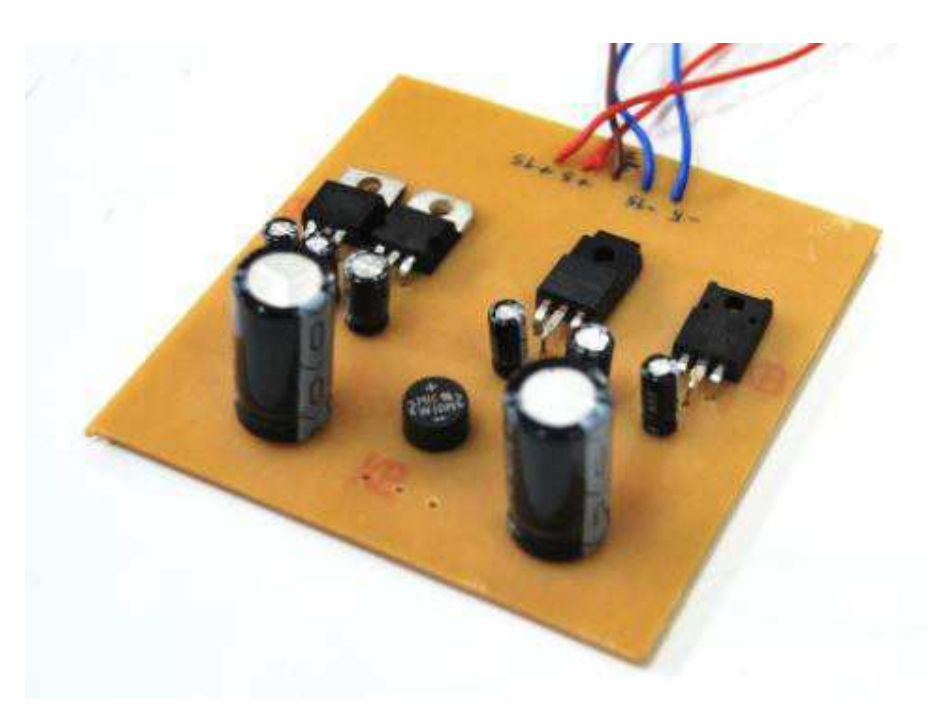

Figura 2.15 – Fonte de alimentação simétrica de ± 5 V e ± 15 V

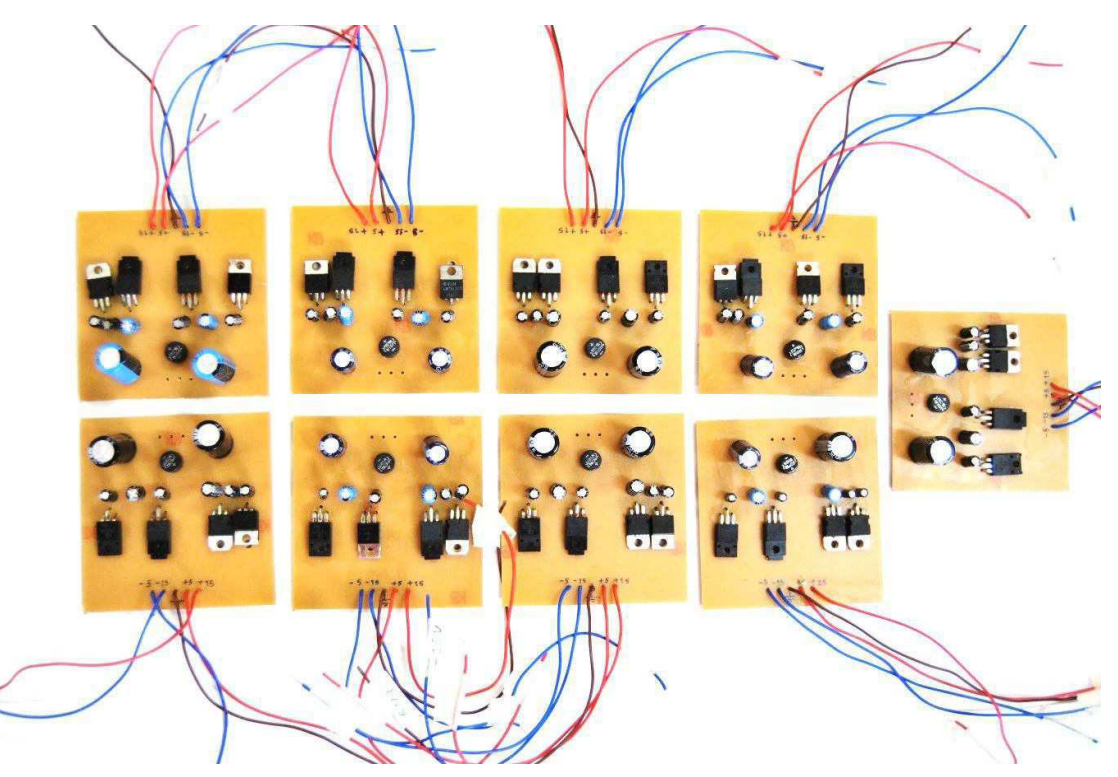

Figura 2.16 Conjunto de fontes simétricas de ± 5 V e ± 15 V

 Após a confecção de todas as fontes foram realizados testes, para cada uma delas, que atestaram o correto funcionamento de todas elas. Ressalta-se, também a importância da atividade para o aprimoramento da depuração de erros em circuitos eletrônicos, por exemplo, mau contato na conexão dos terminais dos componentes eletrônicos com as trilhas. Além disso, foi útil para o aprendizado e fixação das etapas inerentes ao desenvolvimento de circuitos em placas, com ênfase a etapa de soldagem dos componentes a placa.

## **CAPÍTULO 3**

#### **3. ENSAIOS PARA DETERMINAÇÃO DE CARACTERÍSTICAS ELÉTRICAS E MAGNÉTICAS DE TCS**

 A terceira atividade do estágio, desenvolvida durante o mês de dezembro de 2011, foi o acompanhamento de ensaios que possibilitaram a caracterização de um transformador de corrente experimental, *TC experimental*.

 Transformadores de corrente destinam-se a alimentar instrumentos de medição, proteção ou controle em sistemas elétricos, reduzindo a corrente do sistema de potência a um valor adequado aos instrumentos, de modo a haver uma relação fixa entre os valores instantâneos correspondentes das ondas de corrente de saída e de entrada, com diferenças de fase mínimas possíveis entre as mesmas. Também promovem isolação elétrica entre os instrumentos e o sistema de potência.

Portanto, os relés e os medidores de grandezas elétricas são geralmente conectados ao sistema de potência através de TCs ou mediante o uso de transformadores de potencial,  $TPs^7$ .

#### **3.1 CARACTERIZAÇÕES DO TC**

 A norma *NBR 6856*<sup>8</sup> da ABNT classifica os transformadores de corrente em dois tipos: TCs para serviço de medição e TCs para serviço de proteção. Estes últimos se subdividem em TCs de classe A, que possuem elevada reatância de dispersão no enrolamento secundário e TCs de classe B, de baixa reatância de dispersão no referido enrolamento. Normalmente o núcleo é toroidal, sobre o qual o referido enrolamento acha-se uniformemente distribuído.

 A seguir uma abordagem, com ênfase prática, para os principais parâmetros de caracterização dos TCs:

 7 Transformador de Potencial (TP) é um equipamento usado principalmente para sistemas de medição de tensão elétrica, sendo capaz de reduzir a tensão do circuito para níveis compatíveis com a máxima suportável pelos instrumentos de medição. Sua principal aplicação é na medição de tensões com valores elevados, ou seja, em seu circuito primário é conectada a tensão a ser medida, sendo que no secundário será reproduzida uma tensão reduzida e diretamente proporcional a do primário.

<sup>&</sup>lt;sup>8</sup> Esta Norma fixa as características de desempenho de transformadores de corrente (TC) destinados a serviço de medição e proteção.

#### **3.1.1 CORRENTES PRIMÁRIAS E SECUNDÁRIAS E RELAÇÕES NOMINAIS:**

#### *Correntes nominais primárias:*

 Corrente primária nominal é o valor nominal de corrente suportável pelo TC. Os valores padronizados (A) são: 5, 10, 15, 20, 25, 30, 40, 50, 60, 75, 100, 125, 150, 200, 250, 300,400, 500, 600, 800, 1200, 1500, 2000, 3000, 4000, 5000, 6000 e 8000 A;

#### *Corrente nominal secundária*:

 A norma NBR 6856 da ABNT estipula o valor 5A para a corrente secundária nominal. Porém, existem TCs de corrente secundária nominal igual a 1A, com a vantagem de apresentarem menos perdas na fiação do lado secundário.

#### *Relações nominais*:

 A relação nominal corresponde à relação entre a corrente primária nominal e a corrente secundaria nominal. É indicado, por exemplo, da seguinte forma: 120:1, se o TC é 600-5 A. Se há vários enrolamentos primários (série, série-paralelo e paralelo), indica-se assim: 150 x 300 x 600 /5 A.

#### **3.1.2 CLASSE DE TENSÃO DE ISOLAMENTO:**

 É definida pela tensão do circuito ao qual o TC vai ser ligado (em geral, a tensão máxima de serviço). Os TCs usados em circuitos de 13,8 kV, por exemplo, têm classe 15 kV.

#### 3.1.3 FREQUÊNCIA NOMINAL:

50 ou 60 Hz.

#### **3.1.4 CARGA NOMINAL:**

 As cargas padronizadas dos TCs, segundo classes de exatidão, são: C2,5 ; C5,0 ; C7,5 ; C12,5 ; C25 ; C50 ; C75 ; C100 e C200 . A letra "C" se refere à TC e o valor após ela corresponde à potência aparente da carga do TC. Por exemplo, 5VA, 7,5VA, 12,5VA, etc.

As considerações sobre a exatidão do TC estão condicionadas ao conhecimento da carga secundária do mesmo.

#### **3.1.5 FATOR DE SOBRECORRENTE NOMINAL (FS)**

 Expressa a relação entre a máxima corrente com a qual o TC mantém a sua classe de exatidão e a sua corrente nominal. Segundo a ABNT e normas internacionais, o valor máximo desse fator é igual a 20 vezes a corrente primária nominal. O FS é muito importante para dimensionar os TCs de proteção, tendo em vista que os mesmos devem responder, de acordo com sua classe de exatidão (±10%), a valores de corrente bastante elevados nos seus primários (correntes de curtos-circuitos).

#### **3.1.6 CLASSE DE EXATIDÃO**

 Define-se classe de exatidão de um TC como sendo o máximo erro de relação apresentado quando o TC opera com 100% da corrente primária nominal. A classe de exatidão empregada depende da aplicação: medição ou proteção:

#### *TCs de medição:*

 A norma NBR 6856 da ABNT estabelece as seguintes classes de exatidão para TCs de medição: 0,3, 0,6, 1,2 e 3. A seguir, são estabelecidas finalidades para as respectivas classes de exatidão usuais:

- Aferição e calibração de instrumentos de medidas de laboratório: 0,1.
- Alimentação de medidores para faturamento: 0,3.
- Alimentação de medidores para monitoração de custos industriais: 0,6.
- Alimentação de amperímetros e registradores gráficos: 1,2.
- **↑** Alimentação de instrumentos de painel: 3.
- TCs de proteção:

 A NBR 6856 da ABNT estabelece as classes de exatidão 5 e 10 para os TCs de proteção. Considera-se que um TC está dentro de sua classe de exatidão quando o seu erro de relação percentual não for superior ao valor especificado, desde a corrente secundaria nominal até 20 vezes esse valor, para qualquer carga igual ou inferior a nominal.

#### **3.2 ASPECTOS CONSTRUTIVOS**

 São classificados de acordo com o modelo do enrolamento primário, já que o enrolamento secundário pode ser constituído por uma bobina com derivações ou múltiplas bobinas ligadas em série ou paralelo, para se conseguir diferentes relações de transformação. Quanto aos tipos construtivos dois exemplos comuns de serem encontrados, são os seguintes:

#### **3.2.1 TIPO BUCHA:**

 Trata-se de um TC para altas tensões que consiste de um núcleo em forma de anel, toroidal, com enrolamentos secundários. O núcleo fica situado ao redor de uma "bucha" de isolamento, através da qual passa um condutor, que substituirá o enrolamento primário. Este tipo de TC é comumente encontrado no interior das "buchas" de disjuntores, transformadores, chaves religadores etc.

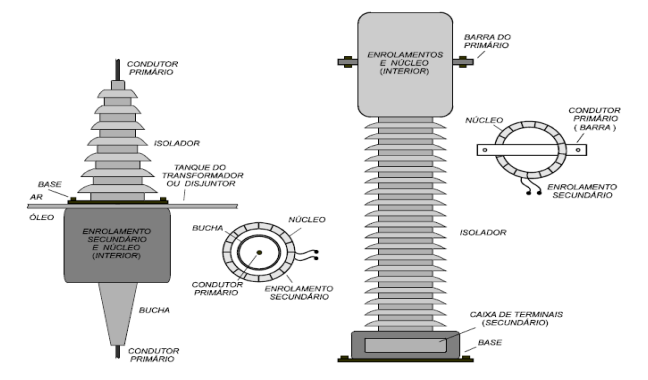

Figura 3.3 – TCs do tipo Bucha para Média e Alta tensão

#### **3.2.2 TIPO JANELA**

 TC para baixas tensões. Tem construção similar ao tipo bucha, sendo que o meio isolante entre o primário e o secundário é o ar. O enrolamento primário é o próprio condutor do circuito, que passa por dentro da janela.

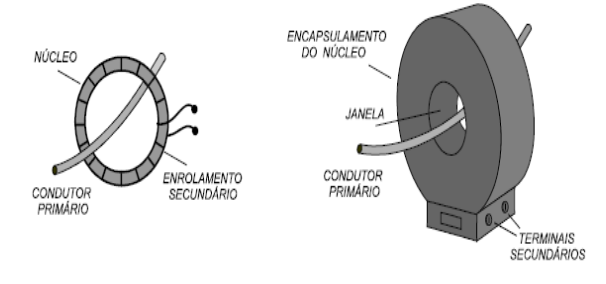

Figura 3.4 – TC do tipo Janela, para baixas tensões.

Na Figura 3.5 são mostrados os aspectos construtivos básicos de um TC.

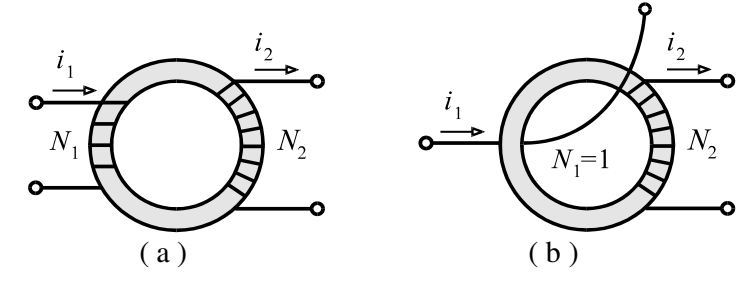

Figura 3.5 Aspectos construtivos básicos.

$$
\frac{I_1}{I_2} = \frac{N_2}{N_1} = \frac{1}{RTC}
$$
\n(3.1)

#### **3.3 CIRCUITO EQUIVALENTE**

 O circuito equivalente de um TC para analise em baixas frequências (0 - 400 Hz) é mostrado na figura 3.6. Todos os elementos são referidos ao secundário.

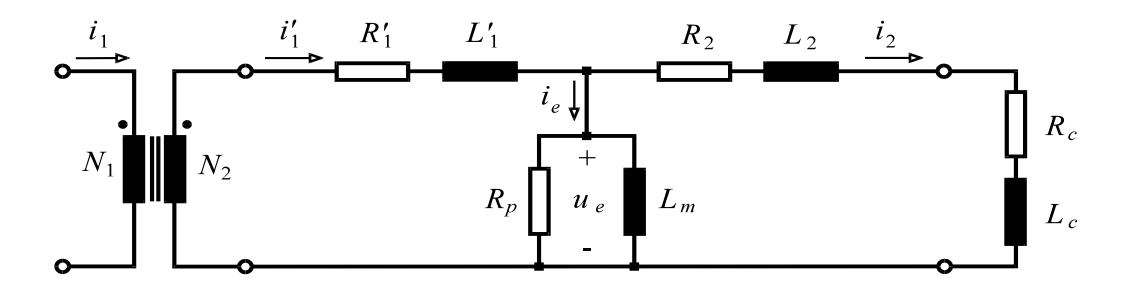

Figura 3.6 - Circuito elétrico equivalente de um TC para BF.

- R1'– Resistência do enrolamento primário;
- L1'– Reatância de dispersão do enrolamento primário;
- R2 Resistência do enrolamento secundário.
- L2 Reatância de dispersão do enrolamento secundário.
- Rp Resistência de perdas no núcleo.
- Lm– Reatância de magnetização do núcleo.
- Rc Resistência da carga ligada ao secundário.
- Lc Reatância da carga ligada ao secundário.

 Na Figura 3.7 é mostrado o circuito simplificado de um TC. Como o enrolamento primário é ligado em série, tem-se uma fonte de corrente independente alimentando esse enrolamento. Assim, *R*1' e *L*1'(resistência e reatância do enrolamento primário, refletidas para o secundário) podem ser ignoradas, assim como a resistência de perdas no núcleo, *Rp*, por ser muito alta.

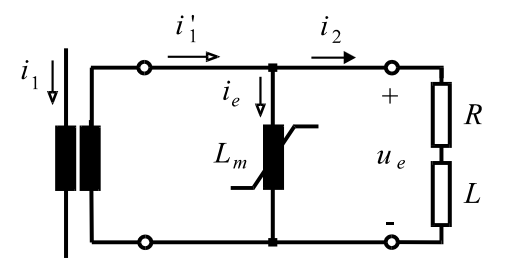

Figura 3.7 - Circuito equivalente de um TC simplificado de um TC para BF.

#### **3.4 CARACTERÍSTICAS DOS ENROLAMENTOS**

 A resistência *R*2 pode ser medida em CC usando-se um ohmímetro. A indutância de dispersão *L*<sup>2</sup> é desprezível, pois o enrolamento secundário é uniformemente distribuído em torno do núcleo.

#### **3.5 CARACTERÍSTICAS DO NÚCLEO**

 Os fabricantes fornecem a curva de *Ue* versus *Ie* (valores *RMS*, Figura 3.7), chamadas *curvas de excitação secundária*, normalmente traçadas em escalas logarítmicas, como indica a Figura 3.8.

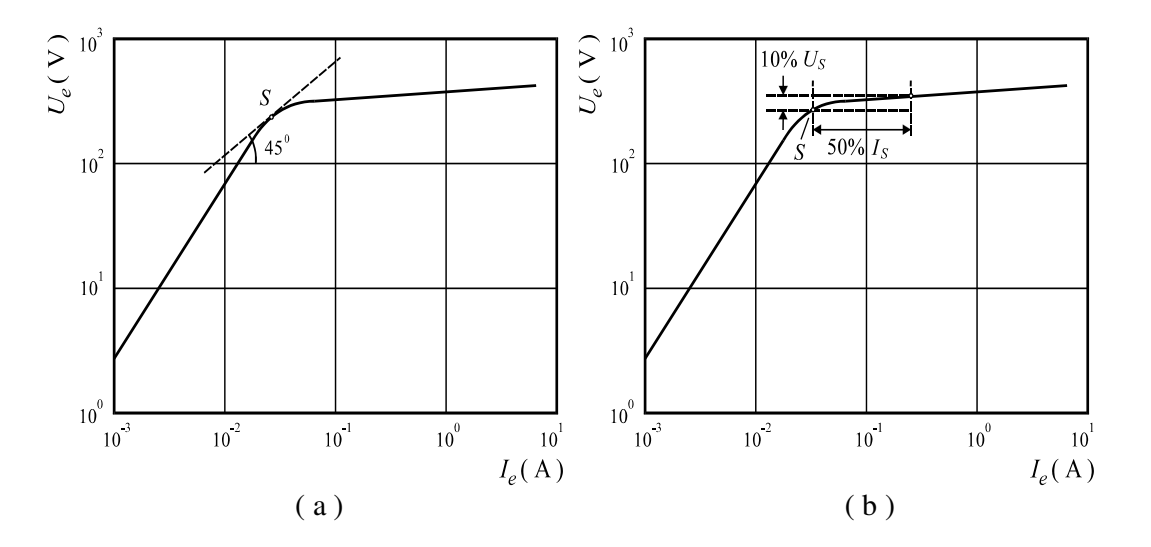

Figura 3.8 Curvas de excitação secundária de um TC.

 As normas americanas do *IEEE* definem o ponto de joelho desta curva como sendo o que apresenta uma reta tangente com inclinação de 45°. As normas do *IEC*, mais adotadas na Europa,

definem este ponto como aquele em que um acréscimo de 10% de *Ue* causa um acréscimo de 50% em *Ie*. Normalmente, o ponto de joelho definido pelo *IEC* situa-se acima do definido pelo *IEEE*.

Caso a curva de excitação secundária não seja disponível, a mesma pode ser obtida por ensaio em laboratório, como é mostrado na Figura 3.9. Os valores eficazes *Ue* e *Ie* são obtidos no secundário com o primário em vazio através dos medidores indicados, considerando-se diferentes valores da tensão da fonte, até ser obtido o grau de saturação desejado.

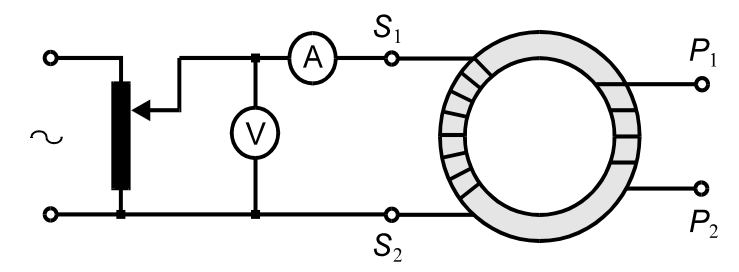

Figura 3.9 - Montagem para obtenção da curvas de excitação secundária.

Entretanto, a curva utilizada em cálculos de transitórios é aquela que fornece  $\lambda$  em função de  $i_e$ , em termos de valores de pico. Esta curva consiste no lugar geométrico descrito por laços de histerese correspondentes a diferentes níveis de excitação, como é mostrado na Figura 3.10. A mesma pode ser obtida a partir da curva de excitação secundária *Ue* - *Ie*, mediante a sub-rotina *CONVERT* do programa ATP, destinado ao cálculo de transitórios em redes elétricas.

Outra forma de obtenção da curva de saturação  $\lambda$  -  $i_e$  é através de ensaios de laboratório.

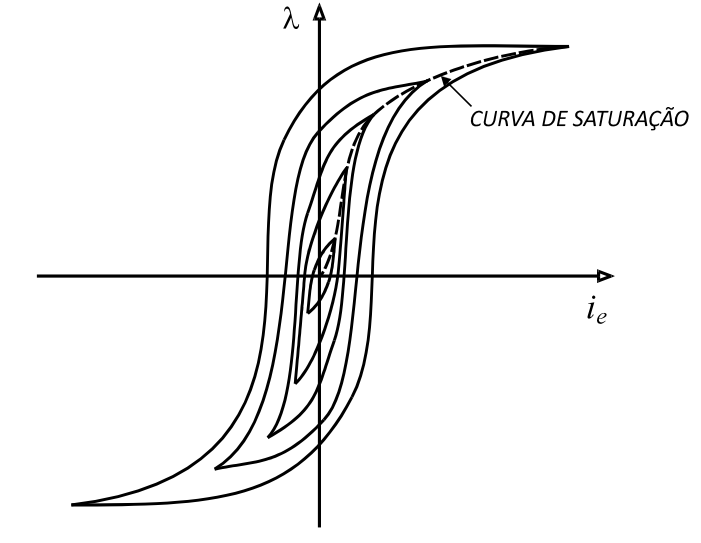

Figura 3.10 - Curva de saturação obtida a partir de um conjunto de laços de histerese.

Na Figura 3.11 é mostrada uma montagem para ao levantamento das curvas de saturação e do laço dinâmico - *ie* em 60 Hz. O termo *laço de histerese* na frequência de 60 Hz não é apropriado, pois este termo se aplica ao laço obtido de modo quase estático, com frequência próxima de zero (1 Hz, por exemplo). Assim, em 60 Hz, o laço λ - *i<sub>e</sub>* apresenta-se mais largo, pois no interior do mesmo são incorporadas as perdas por correntes parasitas (correntes de Foucault). Assim, a expressão *laço dinâmico em 60 Hz* é mais apropriada.

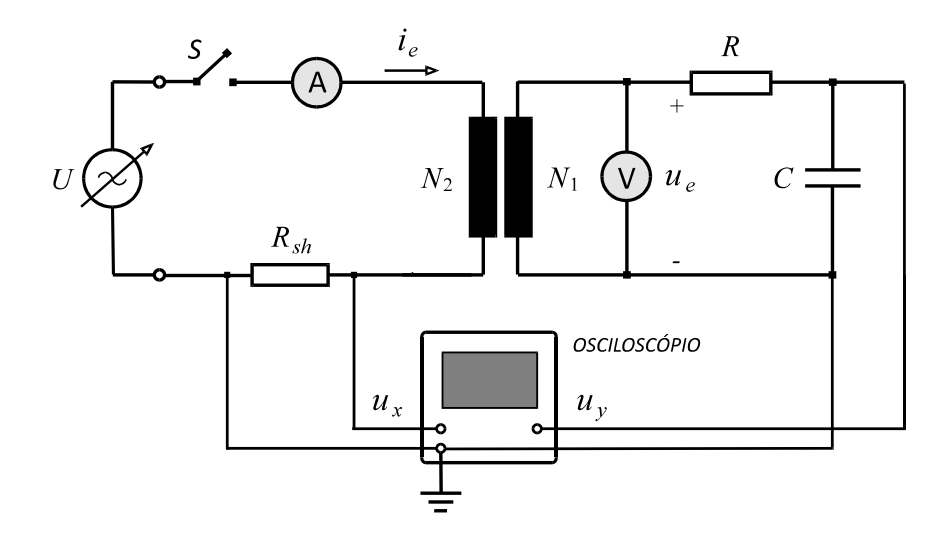

Figura 3.11 - Montagem para levantamento da curva de saturação e ciclo dinâmico em 60 Hz.

O integrador *RC* indicado apresenta  $R \gg 1 / (2\pi fC)$ , de modo que praticamente toda a tensão  $u_e$ está sobre *R*. Assim, a tensão *uy* aplicada ao canal 1 do osciloscópio é:

$$
u_y = \frac{1}{C} \int i \, dt \cong \frac{1}{C} \int \frac{u_e}{R} dt = \frac{1}{RC} \int u_e dt = \frac{1}{RC} \lambda_1
$$
\n(3.2)

$$
\lambda_1 = RC \, u_y \tag{3.3}
$$

$$
\lambda_2 = \frac{N_2 RC}{N_1} u_y \tag{3.4}
$$

Da tensão *ux* no *shunt*, aplicada ao canal 2 do osciloscópio, tem-se:

$$
i_e = \frac{u_x}{R_{sh}}
$$
 (3.5)

Deste modo, variando-se a tensão aplicada ao enrolamento secundário e medindo-se os valores de pico de *ux* e *uy* , obtém-se a curva de magnetização do núcleo magnético. Ainda mais, fazendo-se a composição no osciloscópio dos sinais *ux* (horizontal) e *uy* (vertical), obtém-se uma figura semelhante ao laço de histerese dinâmica, na frequência da tensão da fonte. Se *A* é a área de seção reta do núcleo e *l* é o comprimento médio da trajetória magnética, o laço *B – H* pode ser obtido a partir das seguintes expressões:

$$
B = \frac{1}{N_2 A} \lambda_2 \tag{3.6}
$$

$$
H = \frac{N_2}{l} i_e \tag{3.7}
$$

Uma observação é que (3.6) e (3.7) só proporcionam valores precisos de *B* e *H* no caso de núcleos toroidais, que não têm entreferros no sentido transversal à trajetória do fluxo.

Uma forma alternativa de obtenção da onda de fluxo magnético é através da integração numérica cumulativa da onda de tensão no enrolamento secundário. Se ao invés de um osciloscópio for utilizada uma placa de aquisição de dados, deve-se usar um divisor de tensão destinado a condicionar o sinal para valores compatíveis com os conversores A/D da placa.

No caso de TCs com apenas uma espira no primário, a fonte e o integrador devem ser ligados da maneira indicada na Figura 3.12.

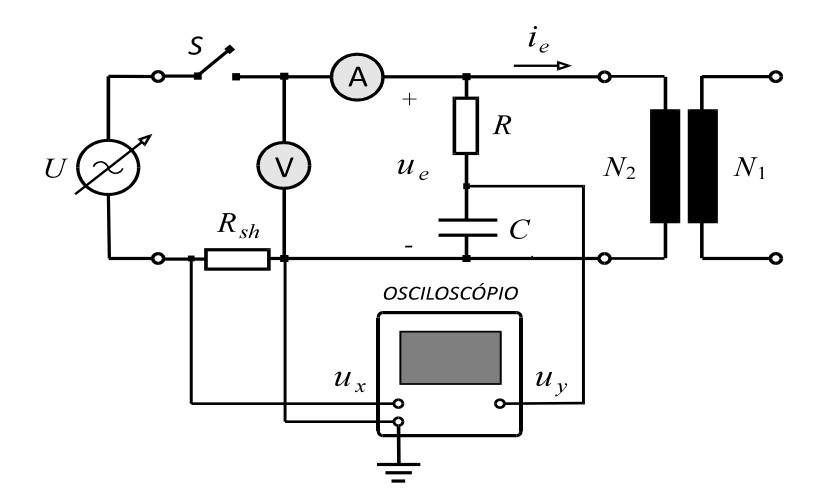

Figura 3.12 - Modificação da montagem da figura 3.11 para o caso em que  $N_1 = 1$ .

Neste caso, todas as expressões deduzidas são válidas, com exceção da que fornece o fluxo de enlace no secundário; assim:

$$
\lambda_2 = RC u_y \tag{3.4'}
$$

Um problema é que a tensão de saída do integrador *RC* é pequena, sendo afetada por ruídos. Outro problema é que, ao invés de um osciloscópio, é usado uma placa de aquisição de dados de 16 bits, com fundo de escala de 10 V de pico. Assim, a tensão de saída do integrador é aplicada a um amplificador de instrumentação (INA101), cujo esquema é mostrado na Figura 3.13. Isto resolve os problemas relacionados ao fundo de escala do conversor A/D e aos ruídos.

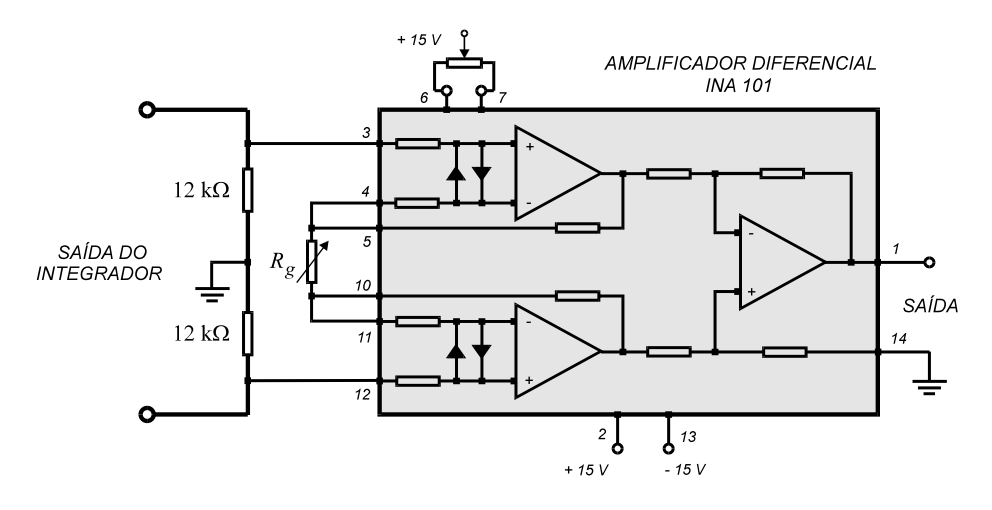

Figura 3.13 - Amplificador de instrumentação utilizado na saída do integrador.

A vista superior da caixa que contém os circuitos utilizados nos ensaios de laboratório é mostrada na Figura 3.14.a. A mesma contém fonte de alimentação -15 VCC – 0 – +15 VCC, integrador *RC*, amplificador de instrumentação, divisor de tensão para integração numérica da tensão secundária, bornes e uma chave comutadora.

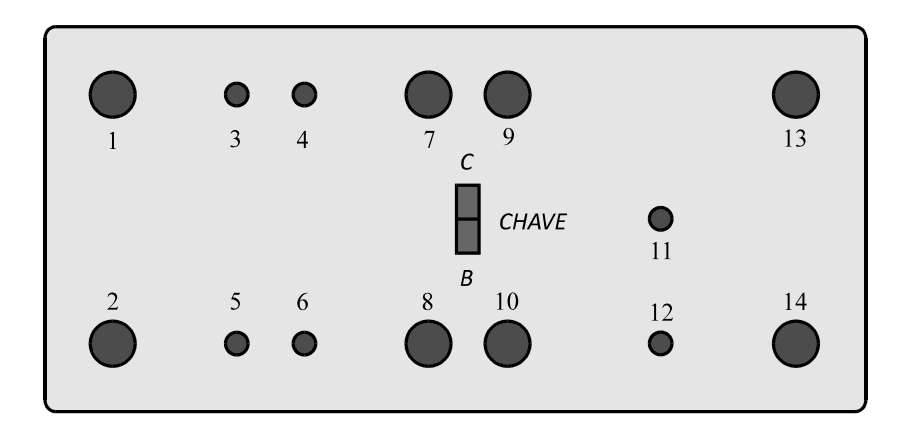

Figura 3.14a - Vista superior da caixa que contém os circuitos utilizados nos ensaios.

Na posição *C*, a chave comutadora liga o divisor de tensão à saída. Na posição *B*, é ligado o integrador *RC* mais amplificador. A seguir a figura 3.14.b mostra a caixa em perspectiva.

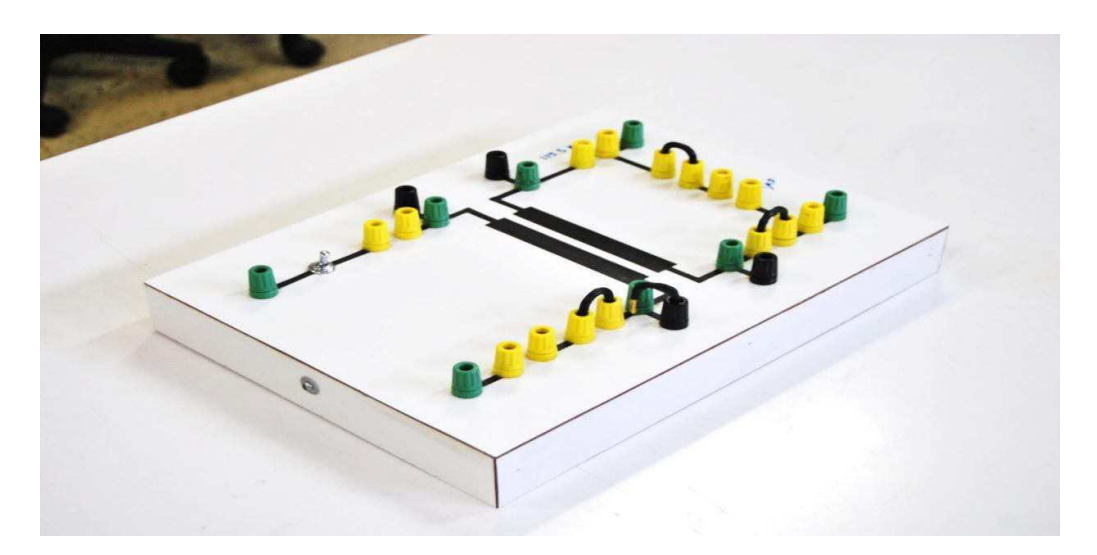

Figura 3.14.b - Vista em perspectiva da caixa que contém os circuitos utilizados nos ensaios.

A Figura 3.15 mostra como essa comutação se realiza. Neste circuito tem-se  $R_1 = 4,880$  M $\Omega$  e  $R_2 = 1,528 \text{ M}\Omega.$ 

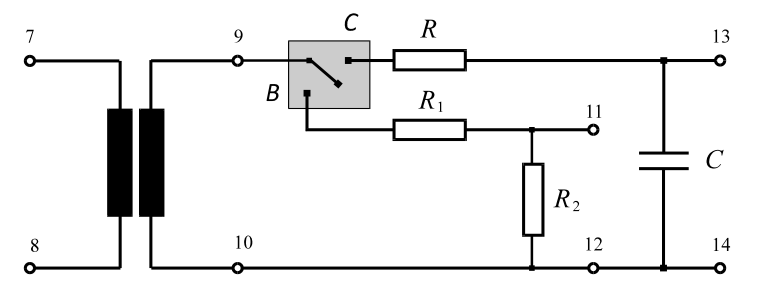

Figura 3.15 - Detalhe do circuito de medição do fluxo de enlace.

A vista lateral da referida caixa é mostrada na Figura 3.16.

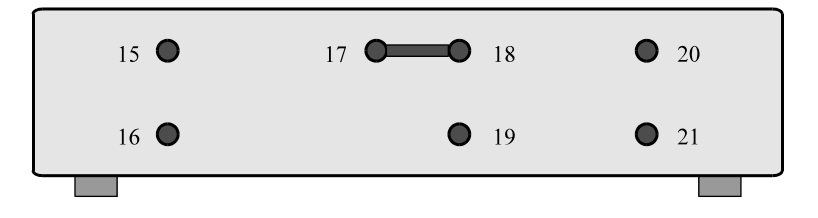

Figura 3.16 - Vista lateral da caixa que contém os circuitos utilizados nos ensaios.

Um circuito idêntico é utilizado para amplificar a tensão de saída do *shunt* da Figura 3.11. Esse shunt é de 0,2  $\Omega$ , do tipo não indutivo. Vale salientar que este circuito, descrito na Figura 3.17, não está contido na mesma caixa descrita na Figura 3.14 e na Figura 3.16, mas em uma caixa diferente.

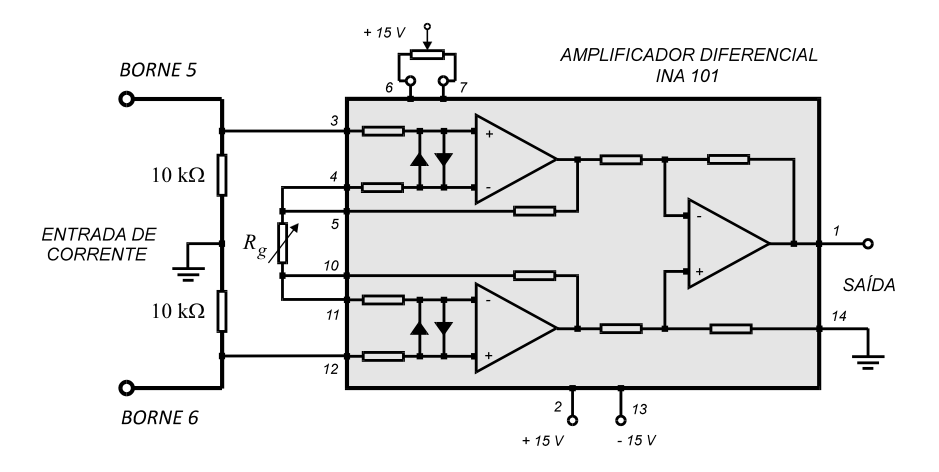

Figura 3.17 - Amplificador e *shunt* não indutivo usado como sensor de corrente.

Em relação aos bornes numerados de 1 a 21, tem-se:

- 1 2 Saída da fonte de alimentação variável.
- 3 4 Amperímetro.
- 5 6 –Sensor de corrente (*shunt* não indutivo mais amplificador de instrumentação.
- 7 8 Enrolamento secundário do TC.
- 9 10 Enrolamento primário do TC.
- 11 12 Saída do divisor de tensão.
- 13 14– Saída da associação integrador *RC* e amplificador.
- 15 16– Medição da resistência *R* do integrador *RC*.
- 17 18– *Jumper* para ligar/desligar saída do do integrador *RC* à entrada do amplificador.
- 18 19– Entrada do amplificador, usada para medição de ganho (*jumper* retirado).
- 20 21– Saída para medição do fluxo de enlace.

#### **3.6 CONSIDERAÇÕES ADICIONAIS**

A rede elétrica proporciona uma tensão acentuadamente não senoidal. Portanto, os ensaios são feitos com uma fonte de alimentação constituída de um gerador de sinais de baixa TDH, *Taxa de Distorção Harmônica*, com um amplificador de potência ligado à sua saída. Para eliminar qualquer nível DC, liga-se um transformador de isolamento à saída do amplificador, como é mostrado na Figura 3.18.

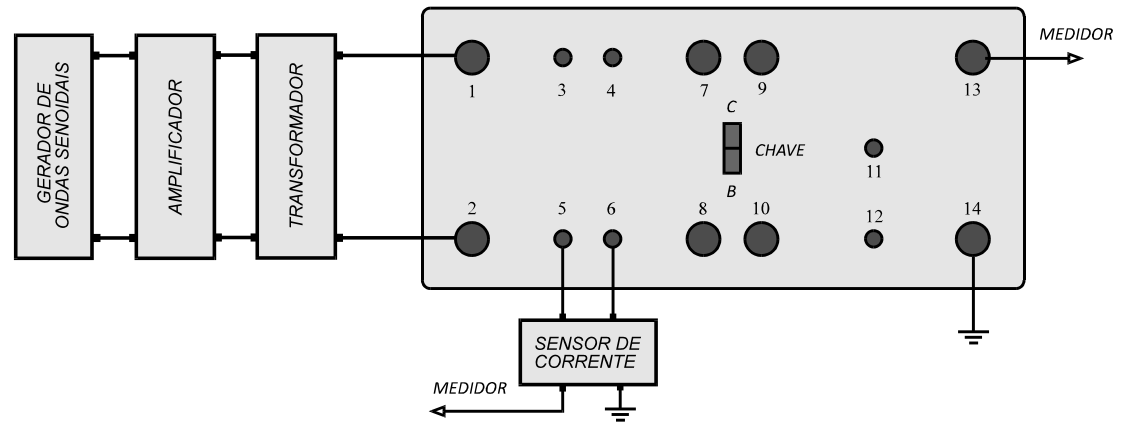

Figura 3.18 - Montagem para obtenção do laço de histerese.

#### **3.7 PROCEDIMENTO EXPERIMENTAL**

O TC utilizado possui núcleo toroidal, constituído por liga ferro-silício de grãos orientados, fabricado pela ACESITA (tipo E005), e apresenta os seguintes dados:

- Corrente primária nominal: 1 A.
- Corrente secundária nominal: 1 A.
- Relação de espiras: 60 / 60.
- Diâmetro médio: 0,125 m.
- $\bullet$  Área de seção reta: 0,001 m<sup>2</sup>.
- Fator de empilhamento: 0,96.
- Peso do núcleo: 3 kg.
- Resistência dos enrolamentos:  $0,2 \Omega$ .
- Fator de sobrecorrente: 10.
- Carga secundária nominal:  $2,1 \Omega$ .

A equação (3.8) fornece a tensão induzida em qualquer um dos enrolamentos do TC para uma dada indução magnética *B*.

$$
u = 4,44 \quad NfSB \tag{3.8}
$$

Onde:

*N* é o número de espiras do enrolamento;

*f* é a frequência;

*S* é a área de seção reta do núcleo magnético;

*B* é a indução magnética.

Da equação (3.8), e considerando *B=1,5T (indução de saturação para núcleos construídos com aço-silício de grãos orientados)* como a indução magnética no ponto inicial da região saturada, encontra-se uma tensão induzida de aproximadamente *23 V.* Essa tensão é usada como referência para determinação da característica de magnetização do TC.

O registrador digital de sinais usado no ensaio para determinação dos laços dinâmicos foi um instrumento virtual desenvolvido com a plataforma *LabVIEW™,* da *National Instruments*, que roda em ambiente *Windows*, com taxa de aquisição de 60 kHz (1000 amostras por ciclo). O *hardware* usado possui quatro canais para observação simultânea, todos com resolução de 16 bits e tensão de entrada de ±10 V de pico.

Variando-se a tensão U, aplicada ao enrolamento secundário, e registrando-se os valores de pico de ux e uy, obtém-se a curva de magnetização do núcleo magnético. Fazendo-se a composição no registrador dos sinais ux (horizontal) e uy (vertical), obtém-se uma figura semelhante ao laço dinâmico na frequência da tensão da fonte. Para um registro completo da curva de magnetização nas regiões saturada e não saturada, a tensão U deve ser variada de 0 (zero) até uma tensão maior do que aquela obtida no ponto de saturação (23 V).

A figura 3.19 mostra um registro da tela do registrador digital de sinais, enquanto que a figura 3.20 mostra alguns laços dinâmicos obtidos experimentalmente e a curva de magnetização em destaque.

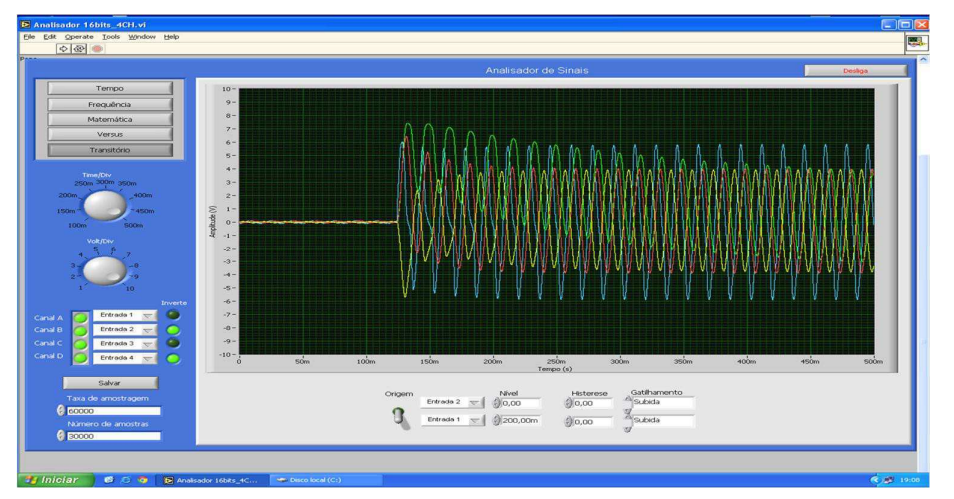

Figura 3.19 - Tela do registrador digital de sinais

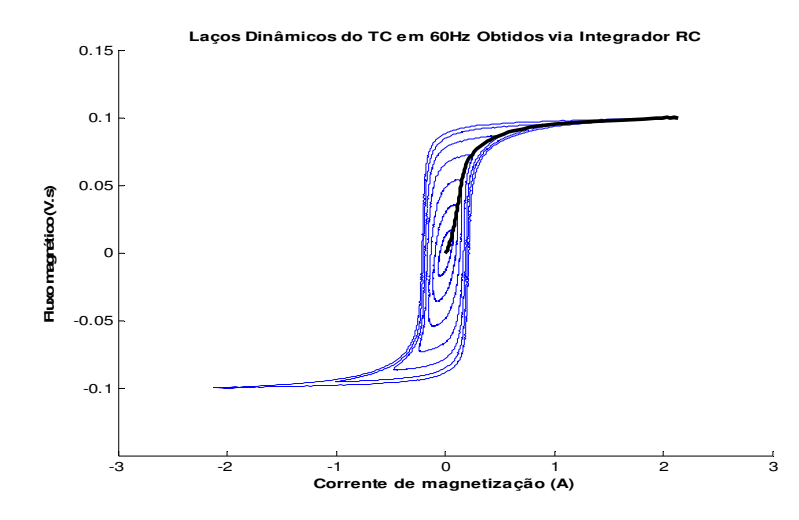

Figura 3.20 - Laços dinâmicos e curva de magnetização.

Assim, o TC experimental é completamente caracterizado pela curva de magnetização obtida da figura 3.20, e que foi aproximada utilizando o software *LABFIT*, obtendo as seguintes funções:

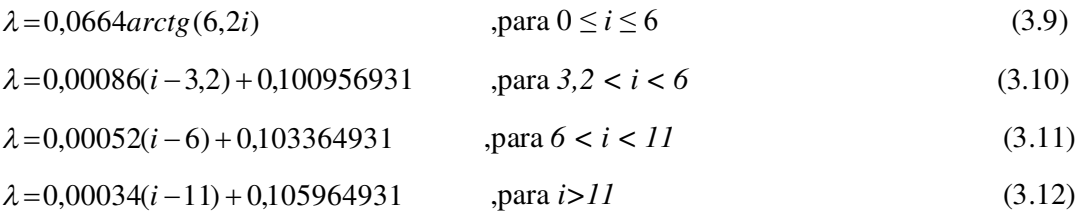

A seguir, a figura 3.21 apresenta uma foto do TC experimental que foi usado para os ensaios experimentais.

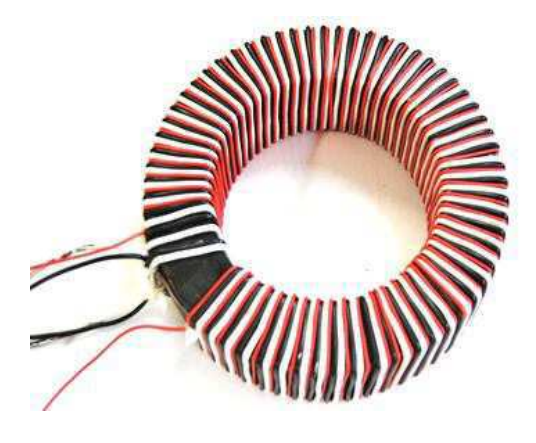

Figura 3.21 – TC usado no experimento

#### **CONCLUSÃO**

Ao termino deste trabalho é possível verificar a sua real importância, quando permitiu por em prática conceitos adquiridos em diversas disciplinas da grade curricular do curso de engenharia elétrica. Desta forma, fica evidente que o estágio curricular é fundamental em possibilitar ao aluno a oportunidade de resolver problemas práticos, do cotidiano de um engenheiro, mas contanto com o auxílio de um orientador, fazendo com que o conhecimento seja ainda mais consolidado de uma maneira eficaz e eficiente.

 O estágio teve grande relevância quando proporcionou a oportunidade de adquirir novos conhecimentos e compartilhar da experiência de pessoas que já trabalham no âmbito da engenharia elétrica há bastante tempo, sendo assim ricas fontes de conhecimento teórico e prático.

De uma forma mais específica, o estágio proveu um aperfeiçoamento em técnicas de desenvolvimento de circuitos, desde o levantamento dos materiais que seriam usados até o momento dos testes e ajustes finais.

Com respeito aos objetivos traçados no plano de estágio, todos eles foram alcançados, de forma que se evidencia um período de efetivo trabalho.

#### **REFERÊNCIAS BIBLIOGRÁFICAS**

ABNT. **NBR 6821 - Transformadores de corrente - Método de ensaio**. Associação Brasileira de Normas Técnicas: ABNT. 1992.

GUERRA, F. C. F - **Transformadores de corrente - Aspectos básicos**, Apostila da disciplina de proteção de sistemas elétricos, UFCG.

GUERRA, F. C. F. **Modelos de Transformadores de Corrente para Estudos em Baixas Frequências**, Tese de Doutorado, Coordenação de Pós-Graduação em Engenharia Elétrica, Universidade Federal de Campina Grande, Campina Grande, PB. (2007).

A.S. SEDRA, K. C. SMITH – **Microeletrônica,** Makron Books Ltda. 5º Edição.

BOYLESTAD, Robert L. **Dispositivos eletrônicos e teoria de circuitos**. São Paulo: Pearson Education do Brasil, 2004.

MARCOS A. - **Apostila de proteção de sistemas elétricos**, UFRN.